# **Assessment of Patient-Reported Outcome and Sedation-Agitation Score in Critically Ill Patients**

by

**Meng-Ni Ho**

Bachelor of Science, Taipei Medical University, 2016

Submitted to the Graduate Faculty of

School of Pharmacy in partial fulfillment

of the requirements for the degree of

Master of Science

University of Pittsburgh

2018

# UNIVERSITY OF PITTSBURGH

School of Pharmacy

This thesis was presented

by

Meng-Ni Ho

It was defended on

March 26, 2018

and approved by

Dr. Levent Kirisci, Professor, School of Pharmacy

Dr. Sandra Kane-Gill, Associate Professor, School of Pharmacy

Dr. Neal Benedict, Associate Professor, School of Pharmacy

Copyright © by Meng-Ni Ho

2018

# **Assessment of Patient-Reported Outcome and Sedation-Agitation Score in Critically Ill Patients**

Meng-Ni Ho, B.S.

University of Pittsburgh, 2018

When evaluating patients' outcomes, the US health care system has shifted from a "disease control" model to a "patient-centered" model, which takes patients' feedback into consideration to monitor the interventions and quality of care. Therefore, comparing patients' feedback and clinicians' assessments is an important indicator in evaluating interventions, especially of critically ill patients in the intensive care unit (ICU). In the intensive care unit, more than 70% of critically ill patients experience agitation and 40-60% of them are under mismanagement with either inadequate relief of anxiety or over-sedation.

In this project, the main goal was to assess the association between patient-reported outcome (PRO, reported by patients according to pain, sedation, discomfort questions) and patient the Sedation-Agitation Score (SAS, reported by clinicians), to take patients' feedback into consideration to monitor interventions. The other goal is to establish the best model in predicting SAS score using PRO along with other demographic variables.

Our results show that overall there is not a strong correlation between PRO and median SAS scores. However, patients experienced variations in treatment duration and different numbers of nursing shifts during hospitalization. Treatment plan may vary; thus, SAS scores may vary within each nursing shift. Each patient has his/her own trajectory of SAS scores by shifts; therefore, considering *number of shifts* is one important factor to build associations between SAS score and PRO score.

In our mixed model analysis, if the model only includes *number of shifts during hospitalization* and *PRO survey score* (*median level of pain score, median level of discomfort score, median level of sedation score*), variables including *shift*, *median pain* and *median discomfort* generate a better association with *median SAS score per shift*. If *demographic variables* (*age, gender, severity of illness*) are included in the model, adding the *age* variable in the above model generates a better model fit and produces better association with *median SAS score per shift* compared to other demographic models. In conclusion, the best model to predict patients' SAS scores will be using *number of shifts during hospitalization*, *pain* and *discomfort scores* from the PRO survey as well as the *age* variables.

Key words: patient-reported outcome, sedation-agitation score, spearman correlation, mixed model analysis

# **TABLE OF CONTENTS**

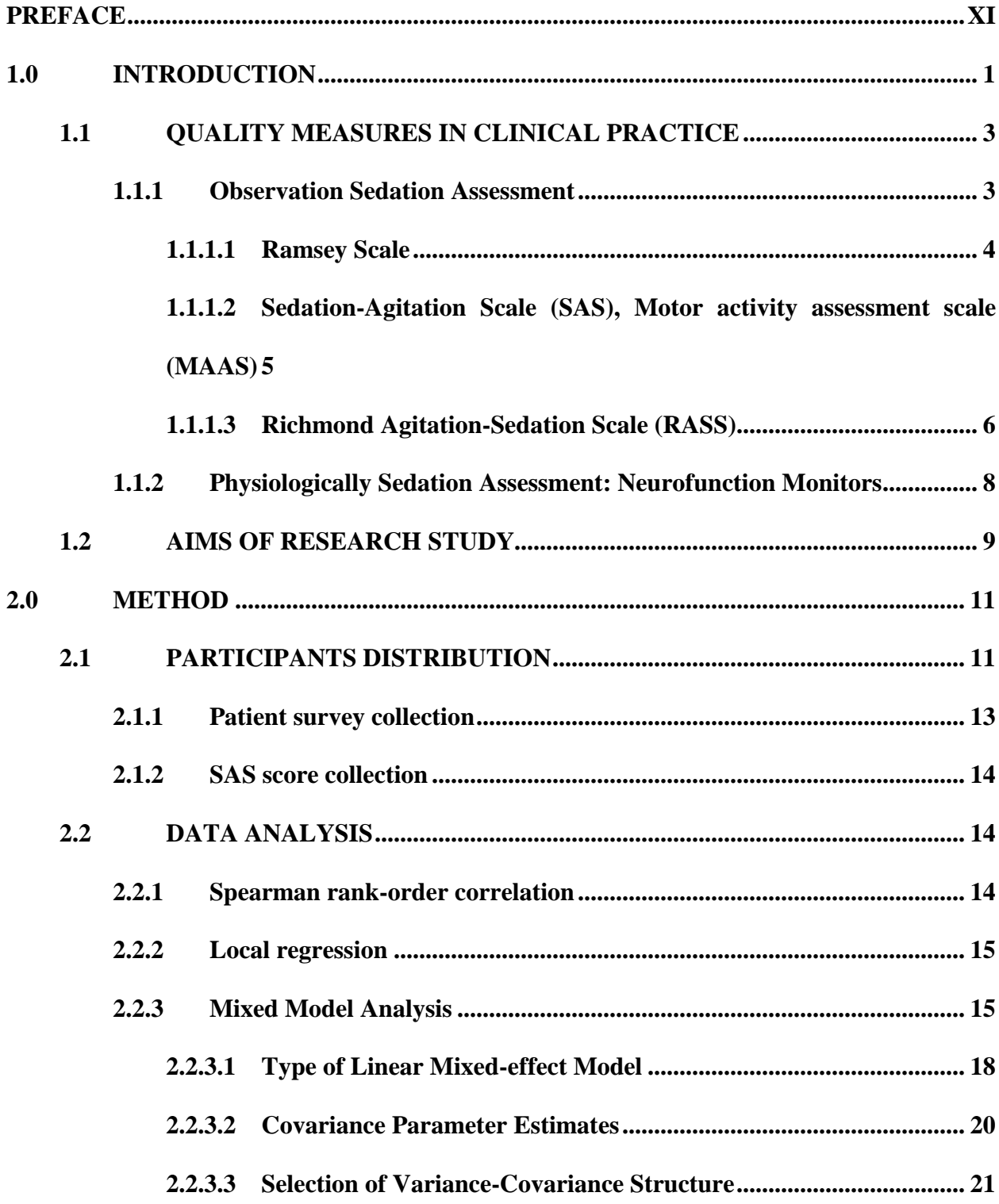

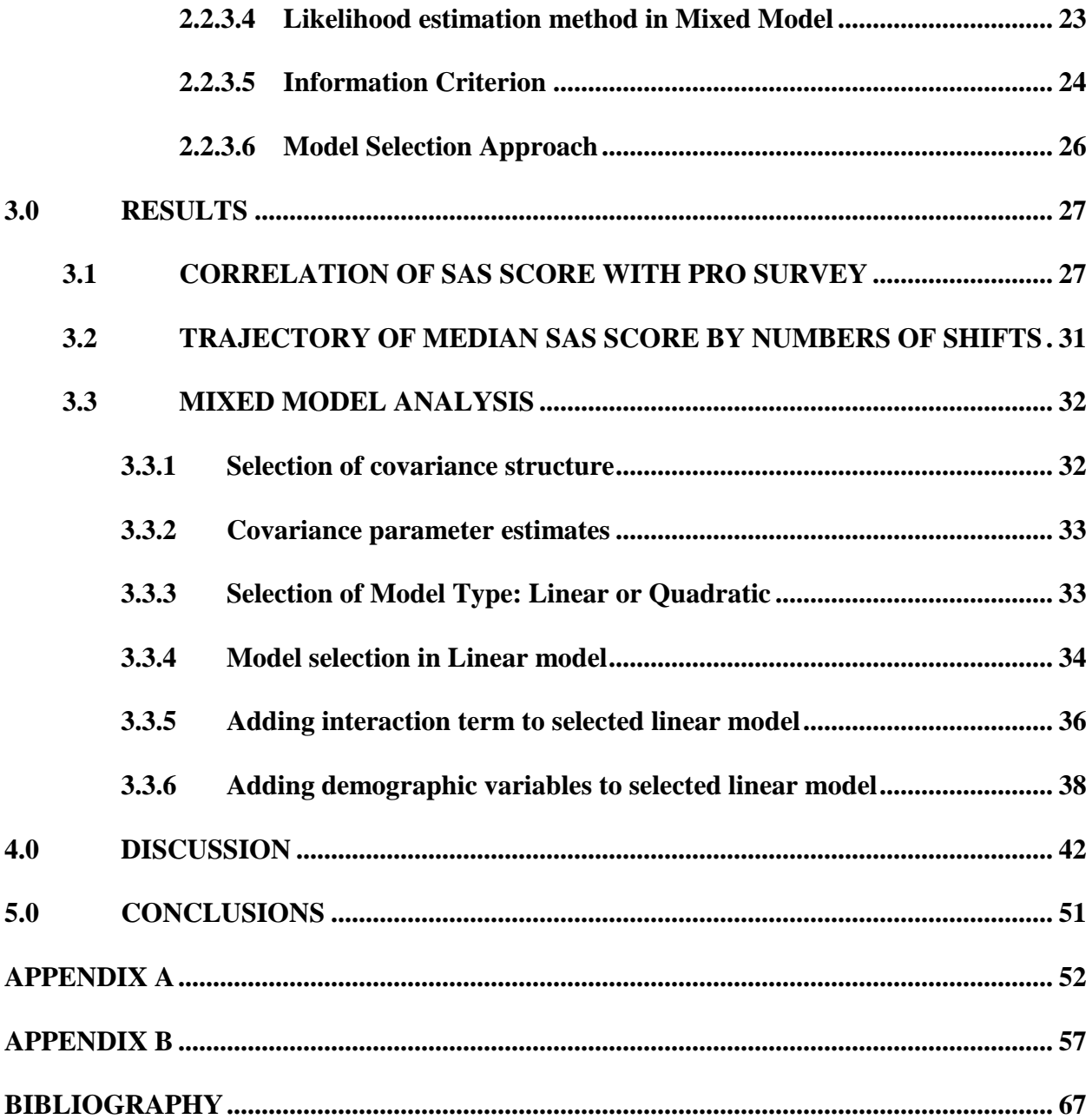

# **LIST OF TABLES**

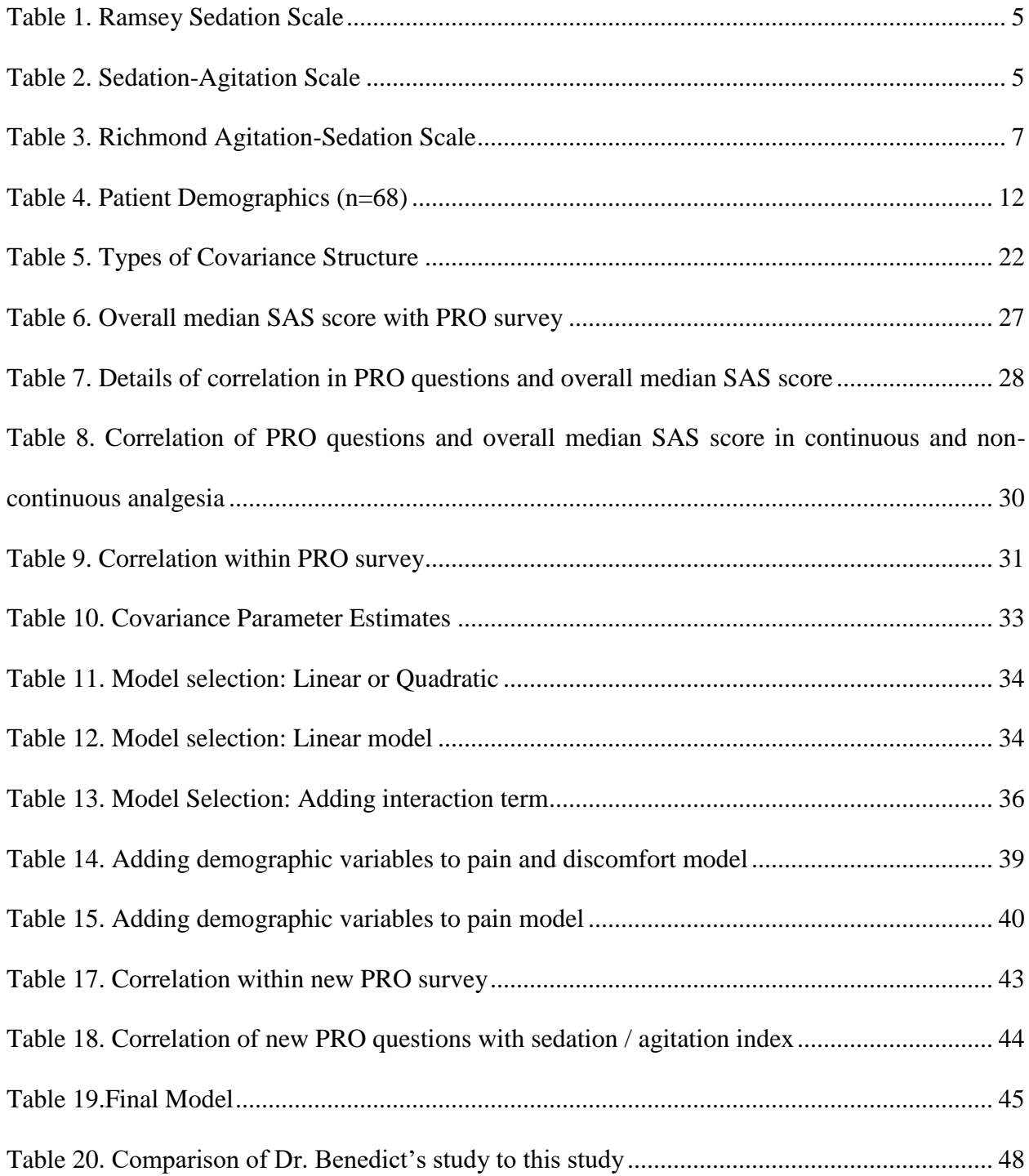

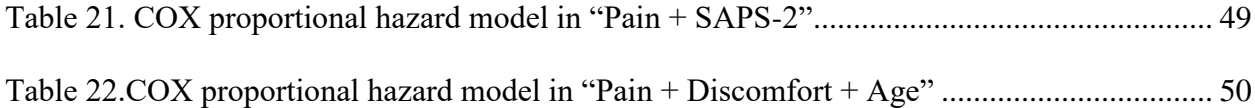

# **LIST OF FIGURES**

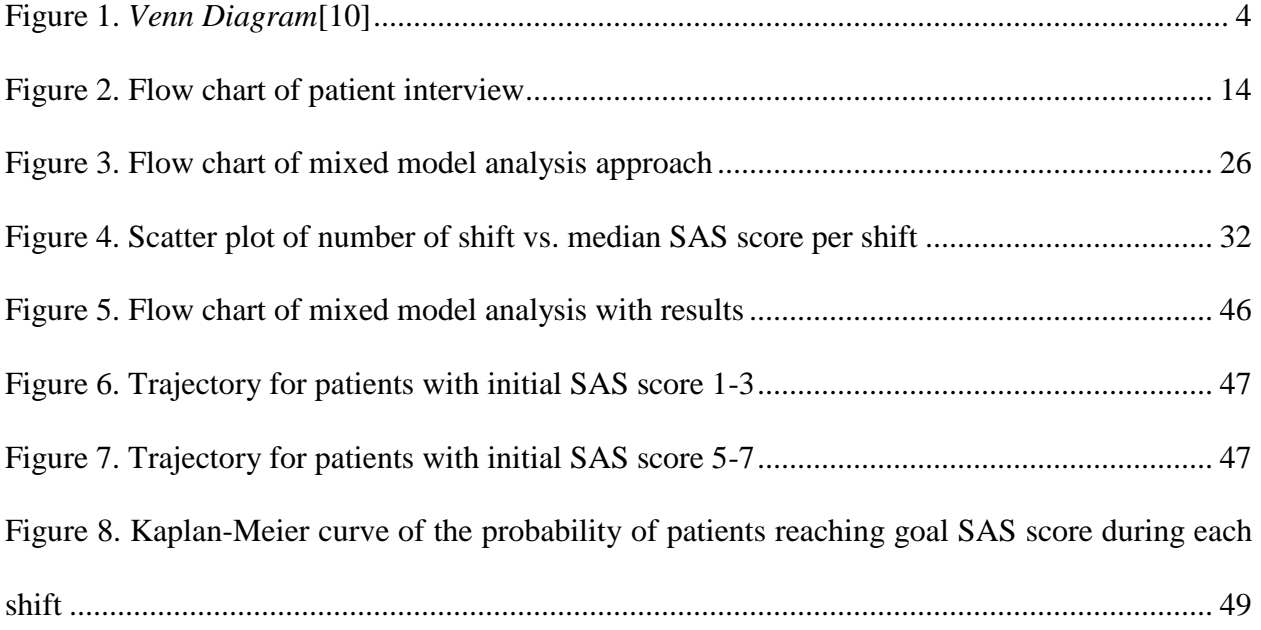

#### <span id="page-10-0"></span>**PREFACE**

I am heartily thankful to both of my advisor, Dr. Levent Kirisci and Dr. Sandra Kane-Gill, whose encouragement, guidance and support from the initial to the final stage enabled me to obtain a deeper understanding of the project. They coached me in my independent thinking skills and statistical designing skills, and provided me opportunities and excellent suggestions to present this project.

I would like to thank Ashleigh N. Hogue from UPMC Surgical Trauma Intensive Care Unit, who provided me the dataset and did initial analysis of median and mean SAS score for each patient. Without your help, I wouldn't have finished the project as expected.

I offer my gratitude to all of those who helped me, especially Yun-qi An, Christine Tung and Oliver Tong, in any respect during my study in School of Pharmacy and throughout the completion of the project.

Lastly, I would like to thank my family members and my friends in Taiwan, who supported and encouraged me to chase my dream and are always there whenever I need them.

xi

#### **1.0 INTRODUCTION**

<span id="page-11-0"></span>When evaluating patients' outcomes, the US health care system has shifted from a 'disease control' model to a 'patient-centered' model, which takes patients' feedback into consideration to monitor the interventions and quality of care [1, 2].Therefore, comparing patients' feedback (e.g. patient-reported survey) and clinicians' assessments (e.g. Sedation-Agitation score) has been an important indicator in evaluating interventions, especially of critically ill patients in the intensive care unit (ICU) [3]. In the intensive care unit, more than 70% of critically ill patients experiences agitation and 40-60% of them are under mismanagement with either inadequate relief of anxiety or over-sedation.[4-6] Pain control and sedation assessments are the main issues that ICU are concerned when evaluating interventions, whether patients have the same perception of pain as to clinicians' aspects are critical in monitoring quality of life.

Especially in pain management, patient self-reported outcomes are the most common assessment of pain in practice. A study conducted by Puntillo, Max, Timsit, et al. used a patientreported pain intensity scale from 0 to 10 as a monitor tool for ICU procedures, such as chest tube removal, tracheal sunctioning, turning, peripheral blood draw [7].Patients were being asked about their pain level before the procedures and immediately after the procedures. Results did show that there were significant pain differences between before and immediately after the procedures  $(p<0.0001)$ , and that chest tube removal, wound drain removal and arterial line insertion were the three most painful procedures. However, there were also studies show that there is no association

between pain intensity score and patient's pain satisfaction. For example, a study conducted by Philips, Gift, Gelot et al. assessed the association of pain intensity score with patient satisfaction of management[8]. Results showed that there is no association between patient intensity score (measured by clinicians, 0-10 numerical rating scale) and patient satisfaction with overall management (Spearman's rank coefficient =  $0.31$ ;  $95\%$  CI [-0.79, 0.39]). Therefore, more validated assessments should take into practice to evaluate whether patient are satisfied and comfortable with their clinical care.

In a qualitative review study conducted by Berenholtz S.M. et al, several quality measures were identified to improve ICU care, including patient-reported outcomes (PRO), length of stay (LOS) at ICU, mortality and morbidity, errors and costs [9]. The study also categorized the measures to four groups: outcome measures (ICU mortality rate, ICU LOS greater than 7 days, suboptimal management of pain, patient/family satisfaction, etc.); process measures (effective assessment of pain, appropriate use of blood transfusion, etc.); access measures (rate of delayed admissions, rate of delayed discharges, etc.); complication measures (rate of unplanned ICU readmission, rate of resistant infections, etc.). These are all the indicators to assess patient's outcome in ICU, even though there are no fixed standards, Society of Critical Care Medicine (SCCM)'s Clinical Practice Guidelines for Sustained Use of Sedatives and Analgesics in the Critically Ill Adult recommends that a sedation goal or end point should be established and modified for each patient. In addition, SCCM also indicates that clinicians should use sedation assessments to scale patient's agitation and anxiety [5].

For example, a clinical study conducted by Benedict et al., assessing 29 patients using one of the clinician assessment – Sedation-Agitation Score (SAS) under three sedative treatments, showed mean (SD) SAS scores per 12-hour nursing shift for propofol was 3.78 (77,  $n = 179$ ), midazolam was  $3.31(1.1, n = 42)$ , and dexmedetomidine was  $2.98(0.76, n = 8)$  [3]. Patient-reported outcome focused on discomfort questions (1, complete comfort; 10, not comfortable at all), mean score for survey questions was 5.3. Additionally, the survey also indicated that if patients were admitted to ICU again, of all the patients, 34%, 7%, and 52% would want more, less, or the same amount of sedation, respectively. Correlation of patient perception of comfort with the percent time at goal SAS score is  $r = 0.31$  (P<0.05), indicated that patient-reported outcomes do correlate with the percentage of time at goal range of a universal sedation assessment scale.

<span id="page-13-0"></span>My study will be extending Dr. Benedict's study, by adding more patients and including more variables to build relationships between patient-reported outcome and clinician assessments.

#### **1.1 QUALITY MEASURES IN CLINICAL PRACTICE**

In here, we will briefly introduce some existed clinical assessments in sedation-agitation management.

#### <span id="page-13-1"></span>**1.1.1 Observation Sedation Assessment**

Venn diagram shows how sedation assessment covers domains of responsiveness (**Figure 1**).[10] Not all the domains were shown in the figure, and there are some domains overlap in the sedation assessment. However, not a single domain is sufficient to explain overall sedation assessment. There are two strategies in sedation assessments that are designed to monitor patients' outcomes [4, 11, 12]. First, observational-based assessments, which generally measure the

responsiveness domain of the consciousness continuum. Second, physiological-based (neurofunction) sedation assessments, which measures the degree of cerebral cortical activity.

Four commonly used observational scales are Ramsay sedation scale (RSS), Sedation-Agitation Scale (SAS), Motor Activity Assessment Scale (MAAS), and the Richmond Agitation-Sedation Scale (RASS) [4, 11, 12].

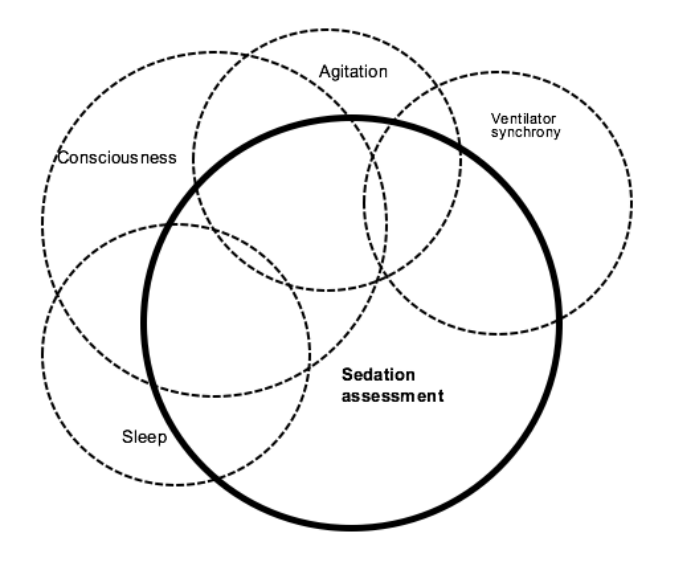

**Figure 1.** *Venn Diagram*[10]

#### <span id="page-14-1"></span><span id="page-14-0"></span>**1.1.1.1 Ramsey Scale**

In Ramsey scale, it categorized consciousness into six level, three in awake status (1-3) and three in asleep status (4-6), in which the higher level it is, the less agitated manners the patients present (**Table 1**).[13] For asleep patients, a stimulation is used to trigger patients' responsiveness, such as calling patient's name (loud auditory stimulus) or tapping the forehead (glabellar tap). However, Hansen-Flaschen et al. had argued that subjective interpretation is needed when using Ramsey scale, and the scale is also unclear and not well-defined.[14] For example, it will be hard to define the level if patient who is responding to commands only (level 3), but still remains cooperative, oriented and tranquil (level 2).

<span id="page-15-1"></span>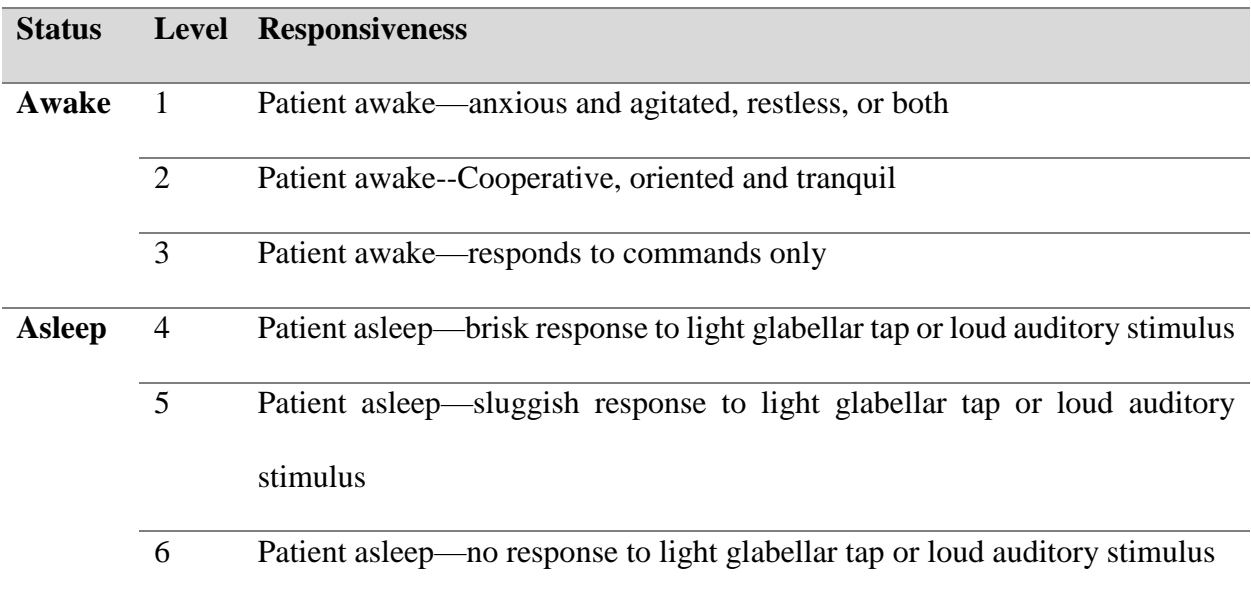

#### **Table 1. Ramsey Sedation Scale**

#### <span id="page-15-0"></span>**1.1.1.2 Sedation-Agitation Scale (SAS), Motor activity assessment scale (MAAS)**

SCCM guideline especially recommends the use of either SAS or MAAS on the basis of class B evidence of psychometric evaluation (indicating when patients are not communicative, assessment should be assessed through subjective observation of pain-related behaviors, such as move, facial expressions or posturing) [5]. Sedation-Agitation Scale (SAS) is a 7-point scale (**Table 2**) developed by Riker et al, range from 1 (deep sedation) to 7 (severe agitated), three levels of agitation (levels 5 to 7), a 'calm and cooperative' level (level 4), and three levels of sedation (levels 1 to 3) [12]. This assessment is also our primary interest.

#### **Table 2. Sedation-Agitation Scale**

<span id="page-15-2"></span>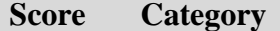

**Description** 

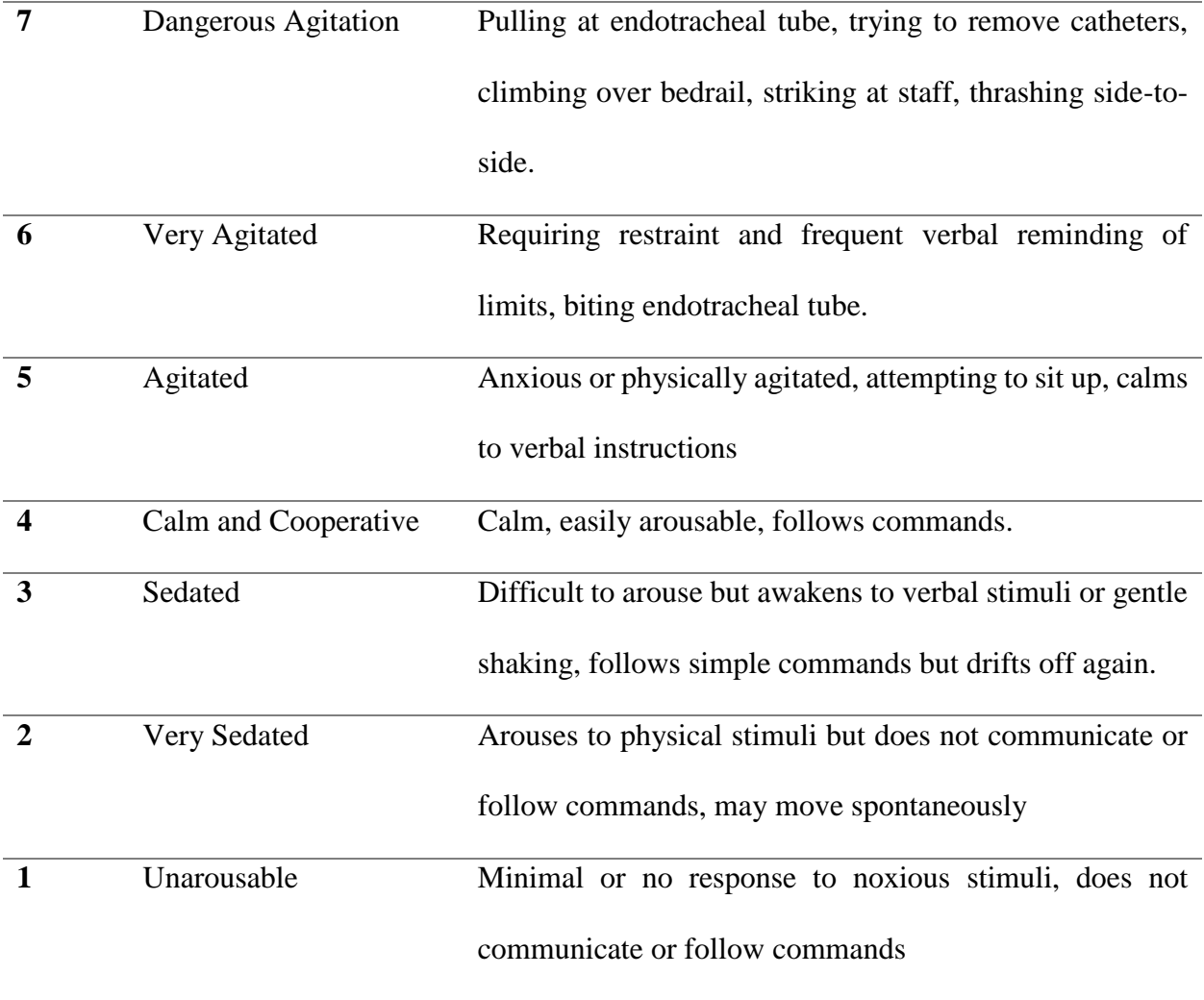

Motor activity assessment scale (MAAS) is similar to SAS, which is also a 7-point scale range from 0 to 6, but with greater the level is, the less agitated the patient is. Three levels of agitation (levels 4 to 6), a 'calm and cooperative' level (level 3), and three levels of sedation (levels 0 to 2) [12].

#### <span id="page-16-0"></span>**1.1.1.3 Richmond Agitation-Sedation Scale (RASS)**

Richmond Agitation-Sedation Scale (RASS) is a 10-level response range from -4 to +5, four levels of agitation (levels +1 to +4), a level for 'calm and alert' (level 0), and five levels of sedation (-1 to -5), the response is gradually defined by "response to verbal"<sup>[1]</sup><sub>iser]</sub>then "physical stimulation", plus "consideration of cognition and sustainability" (**Table 3**) [15].

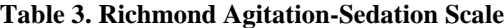

<span id="page-17-0"></span>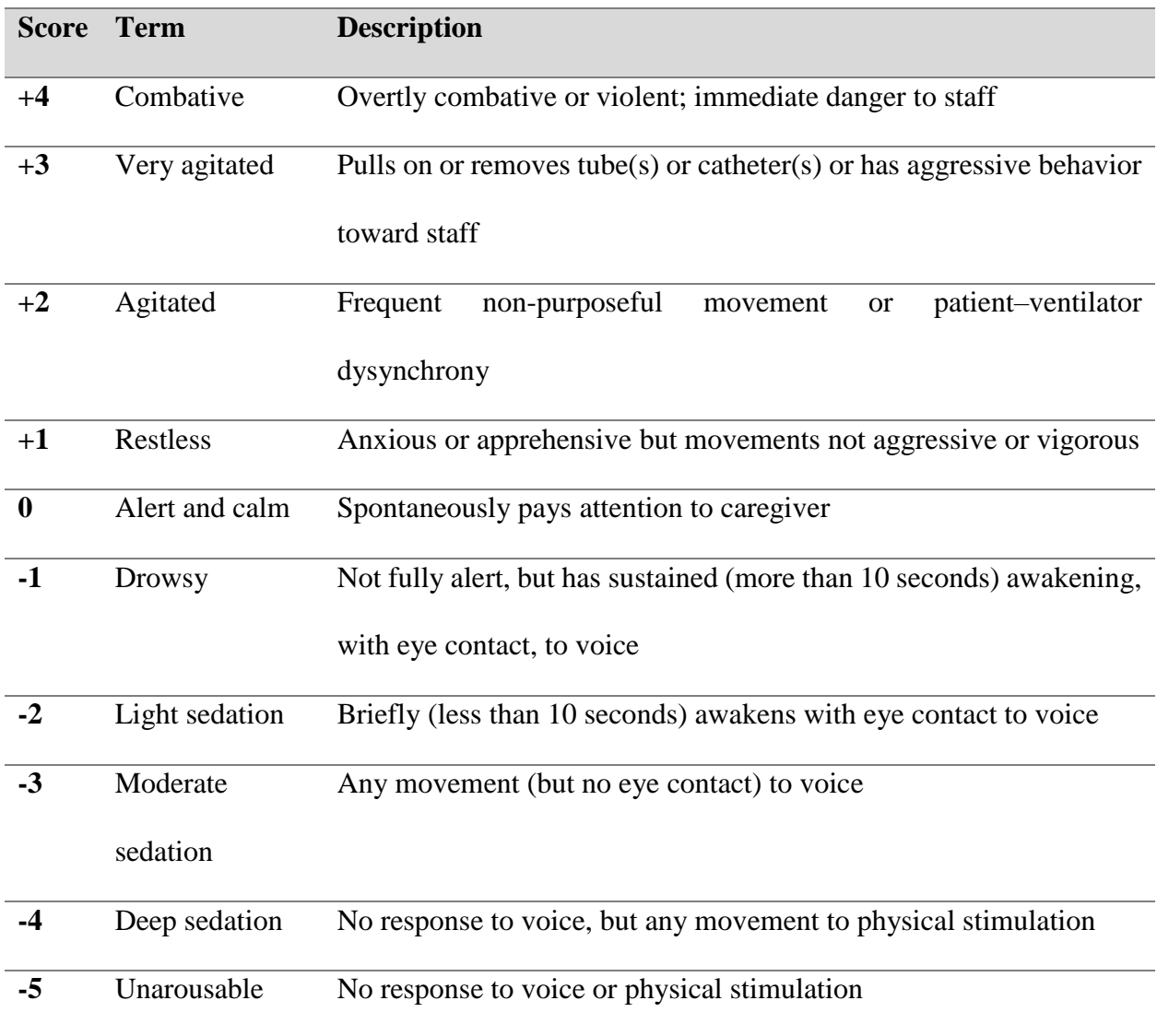

#### <span id="page-18-0"></span>**1.1.2 Physiologically Sedation Assessment: Neurofunction Monitors**

Several monitors are in practice to assess patient's level of hypnotic state, including vital signs, auditory evoked potential (AEP), electroencephalography (EEG), Bi-spectral index monitoring (BIS) [12, 13].

Vital Signs such as heart rate, blood pressure, respiratory rate, oxygen saturation, temperature, pain are routinely use in ICU; however, there is no significance in using vital signs to predict consciousness in sedation interventions [12]. AEP is a type of event-related potential (ERP), in which the event is an auditory signal, the event is monitored by EEG through the wave change. Even though AEP has been favorably used as a measure of depth of anesthesia, clinical limitations such as the instruments preparation, the concern of using stimuli to measure consciousness should also take into consideration.

Bi-spectral index monitoring (BIS) is a modified EEG that only focus on signals at frontal cerebral cortex, which often represents the change in consciousness while under sedation.[4, 11] BIS is a scale ranges from 0 to 100, with 100 represents 'awake' in clinical states and 0 represents isoelectric state. BIS algorithm will help transferring EEG signals to scale levels 0 to 100 during sedative interventions. There are several studies indicate a good correlation of BIS with Ramsey sedation or Sedative-Agitation Scale (SAS); however, the results are inconsistent, and varied widely  $[12]$ .

#### **1.2 AIMS OF RESEARCH STUDY**

<span id="page-19-0"></span>While literature is available regarding patients' satisfaction with pain management, not many studies were conducted to investigate patient outcomes with clinical assessments, such as the sedation-agitation assessments [8, 16, 17]. In addition to the effectiveness of the sedatives, a general patient care goal for critical care clinicians is to maintain an "optimal level" of comfort and safety through the use of sedation [4, 5]. Even though validated sedation assessments are taken into practice to assess adequacy of sedation therapy, it has been estimated that 40-60% of patients receive sub-optimal sedation, with almost 45% of patients being over-sedated [18]. This indicates that there is an inconsistency with clinician-based assessments and patients' perceptions of sedation-related experiences. Therefore, patient-reported outcomes are needed to correlate with clinician-assessed sedation scales.

In this research study, the main goal is to assess the association between patient-reported outcomes (reported by patients according to pain, sedation, discomfort questions) and patient the Sedation-Agitation Score (SAS, reported by clinicians), to take patients' feedback into consideration to monitor interventions. Additionally, patients experienced different numbers of nursing shifts during hospitalization, treatment plans may vary, thus SAS scores may vary within each nursing shift. Each patient has his/her own trajectory of SAS score by shifts. Therefore, considering *number of nursing shifts* is one important factor to build associations between SAS scores and PRO scores. The other goal is to establish the best model in describing the association of patient-reported outcome and SAS score, along with *number of nursing shifts* and other demographic variables.

The analyses are conducted to address the following four research questions:

1. To estimate correlation between pain, discomfort, sedation score and overall median SAS score.

- 2. To estimate correlations of PRO survey score (pain, discomfort, sedation score) with SAS scores in patients that receive continuous analgesia or non-continuous analgesia.
- 3. To compare correlations between PRO survey (pain vs. sedation; sedation vs. discomfort; pain vs. discomfort).
- 4. To establish the best prediction model for SAS score using number of nursing shifts during hospitalization, PRO survey (pain, discomfort, sedation scores) and demographics variables.

#### **2.0 METHOD**

# **2.1 PARTICIPANTS DISTRIBUTION**

<span id="page-21-1"></span><span id="page-21-0"></span>This is a single-center observational study conducted from December 2013 to June 2014 at the University of Pittsburgh Medical Center (UPMC) Presbyterian. The study was approved by the University of Pittsburgh Institutional Review Board. There are total 68 patients recruited in the study, recruiting criteria is as below: mechanically ventilated patients 18 years of age or older requiring intravenous continuous infusion sedation therapy with dexmedetomidine, fentanyl, ketamine, lorazepam, midazolam, and/or propofol for at least 24 hours.

Among the total participants, 54.4% of the participants are male, median age is 52.5 year, median length of ICU stays is 5.7 day, median mechanical ventilation durations are 3.7 day, and median simplified acute physiology score (SAPS-2)<sup>\*</sup> is 35. The most frequent admission diagnosis is respiratory failure (n=21, 30.9%), other diagnosis includes motor vehicle/motorcycle collision  $(n=6, 8.8\%)$ , sepsis/septic shock  $(n=8, 11.8\%)$ , intro-abdominal condition  $(n=8, 11.8\%)$ , gunshot wounds (n=4, 5.9%), altered mental status (n=4, 5.9%), overdose (n=3, 4.4%), fall (n=3, 4.4%). In addition, patients were grouped into two primary groups: continuous analgesia (n=49) and noncontinuous analgesia (n=19). Other details of patient demographics were presented in **Table 4**.

<span id="page-22-0"></span>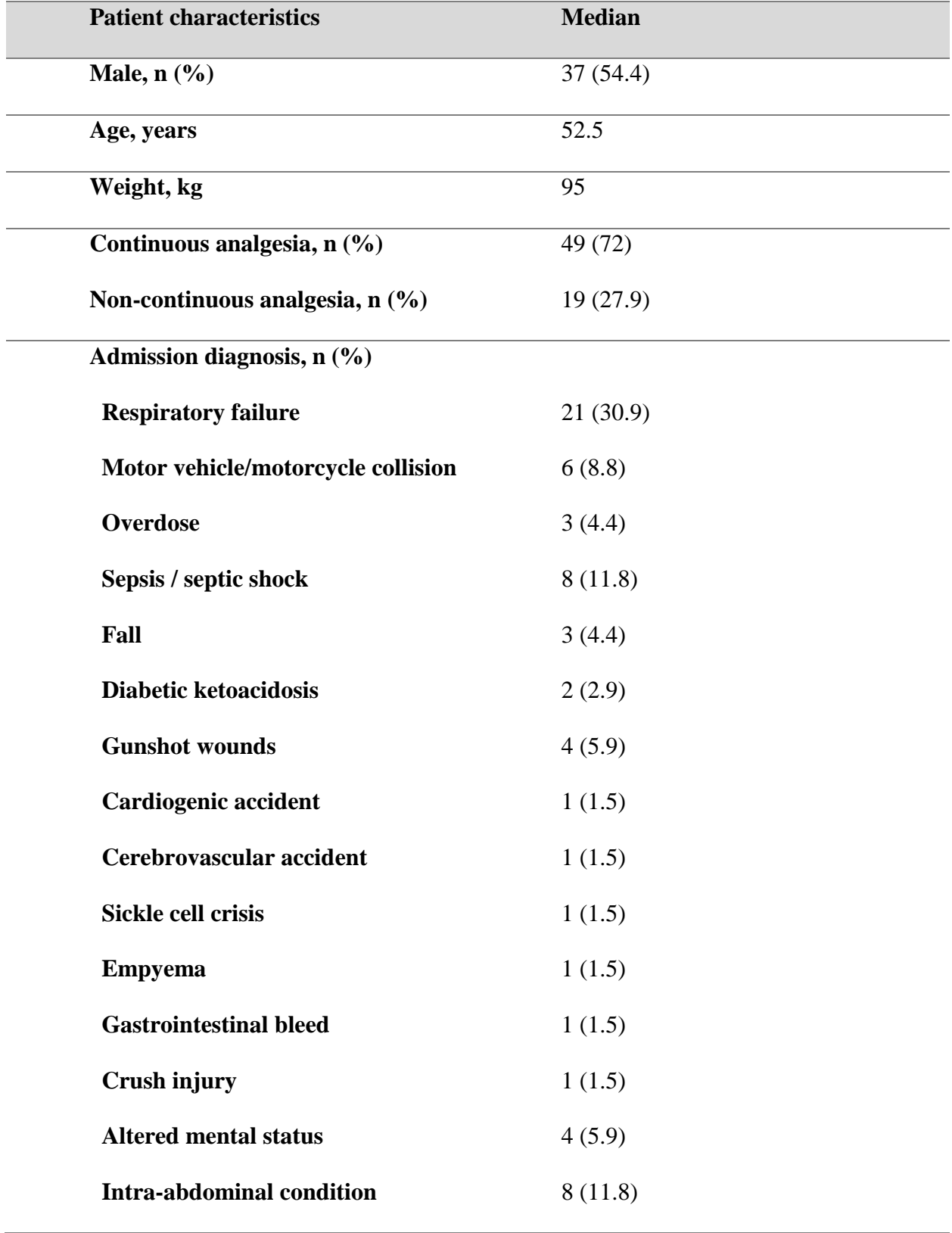

## **Table 4. Patient Demographics (n=68)**

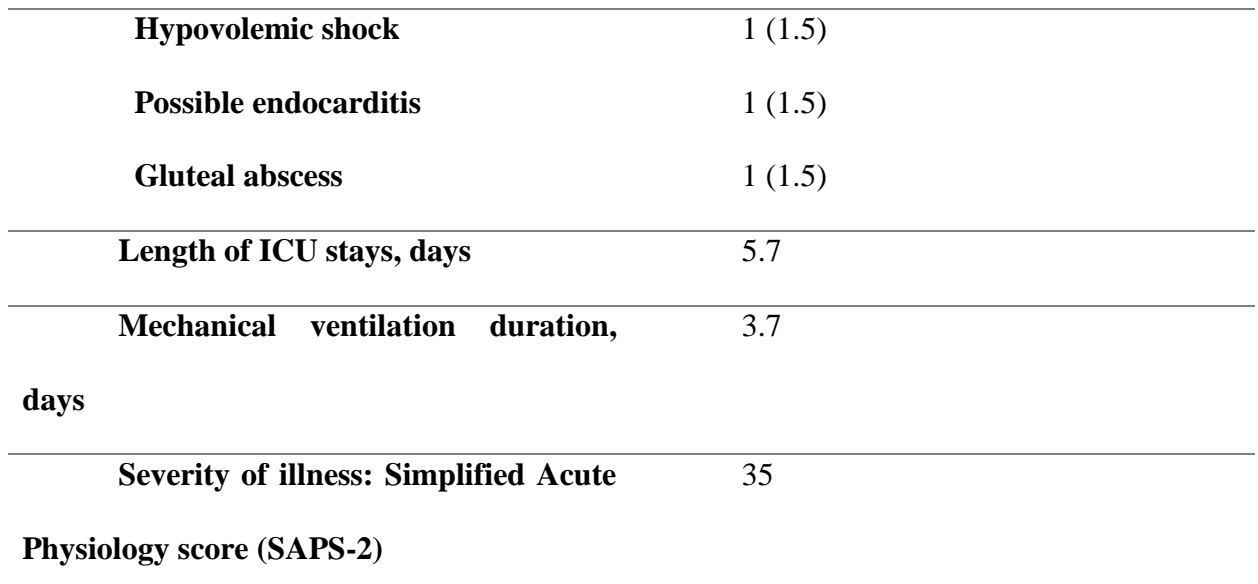

\*SAPS-2: measurement of severity of disease for patients admitted to ICU aged 15 or more. It is evaluated 24 hours after admission to ICU, the measurement is scaled from 0 to 163 and predicted mortality between 0% to 100%.

#### <span id="page-23-0"></span>**2.1.1 Patient survey collection**

Patients were asked about their participation in the study and interviewed at least 24 hours after cessation of sedation if they were fully alert and oriented (attempt #1). If the patient was unable to complete the survey or was not alert and oriented, repeat attempts to complete the survey at 48 hours after admission (attempt #2); if the survey is still conducted unsuccessfully, repeat attempts to complete the survey at 72 hours after admission (attempt #3); if still unsuccessful, repeat attempts to complete the survey at 96 hours (attempt #4), if unsuccessful, patient will be excluded from the study. (**Figure 2**)

The 15 minutes survey (**Appendix 1**) was a modified Hewitt questionnaire, consisting 13 validated questions that evaluate patient's satisfaction with the quality of sedation and possible factors that may have contributed to his/her anxiety or agitation. Additional 5 questions requesting descriptions of how patients felt about their sedation were also included.

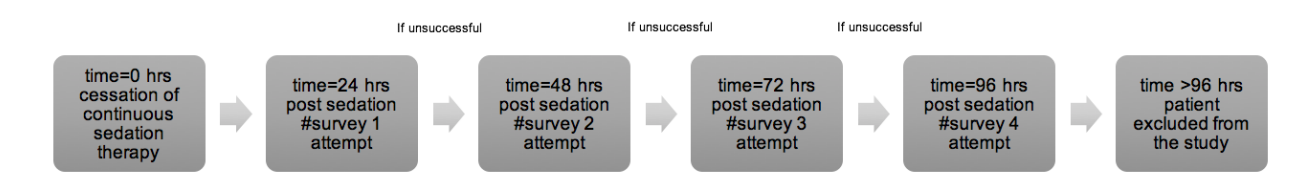

Figure 2. Flow chart of patient interview

#### <span id="page-24-3"></span><span id="page-24-0"></span>**2.1.2 SAS score collection**

SAS score were collected from the electronic medical record, hospital policy entails documentation of SAS scores every two hours (one shift is 12 hours, therefore, there are six SAS scores for each shift), median SAS scores were calculated per 12 hours nursing shift. SAS scores were considered to be at goal if all SAS entries were 3-4 for that two-hour time frame in order to account for the potential of patient agitation leading to additional entries by nurses and percentages in target range were calculated.

### **2.2 DATA ANALYSIS**

#### <span id="page-24-2"></span><span id="page-24-1"></span>**2.2.1 Spearman rank-order correlation**

Since our data is non-continuous, we used spearman rank-order correlation to assess the correlation of PRO survey (median pain score, median sedation score, median discomfort score) and median SAS score. Spearman rank-order correlation is a nonparametric measure of association based on the ranks of the data values, it is processed by PROC CORR, by setting METHOD  $=$ SPEARMAN [19].

#### <span id="page-25-0"></span>**2.2.2 Local regression**

Local regression is being used to assess the trajectory of median SAS score (*yi*) by each shift  $(q(x_i))$ . The idea of local regression is that it assigns a regression function  $q(x)$  to each predictor *x*. The regression function can be locally approximated by the value of a function in some specified parametric class. Such a local approximation is obtained by fitting a regression surface to the data points within a chosen neighborhood of the point x. Moreover, it generates a smooth parameter to controls the smoothness of the estimated surface [20].

$$
y_i = g(x_i) + \epsilon_i
$$

This process can be obtained by using SAS PROC LOESS procedure. PROC LOESS uses local regression method (linear or quadratic regression) to plot independent and dependent variable, and generate a smooth curve to represent the best fitting line to interpret the trajectory.

In here, PROC LOESS procedure is used to plot the average of total patient's trajectory of median SAS score by each shift.

#### <span id="page-25-1"></span>**2.2.3 Mixed Model Analysis**

In this study, we used mixed model to develop prediction model for SAS score using number of shifts during hospitalization, PRO survey (pain, discomfort, sedation scores) and demographics variables. Mixed model analysis provides a suitable approach for analyzing correlated data such as grouping of subjects, repeated measurements on each individual over time variable, or multiple related outcome measures at a fixed time point, because it offers a variety of correlation patters (or variance-covariance structures) and different model selection criteria (BIC, AIC…) for the data to be explicitly modeled [21-23].

What special about mixed model is that it considers both fixed and random effects in the same analysis, fixed effects include our primary interest and would be used again if the experiments were repeated; random effects consider levels that are not our primary interest but rather take account to the random selections between subjects [22-25]. While general linear model still considers random variables as fixed effects. In clinical trials, subject effects are almost always random effects, while treatment levels are almost always fixed effects [21-23].

The mixed model generalizes the standard linear model as follows:

$$
y = X\beta + Zu + \varepsilon
$$

where

*y* vector of responses

- *X* known design matric of the fixed effects
- $\beta$  unknown vector of fixed-effects parameters to be estimated
- *Z* known design matrix of the random effects
- *u* unknown vector of random effects
- unobserved vector of random errors;

If we assume that  $u$  and  $\varepsilon$  are Gaussian random variables, that is, the random variable that follows normal distribution, with expectations of 0 and variances of G and R,

$$
u \sim N(0, G)
$$

$$
\varepsilon \qquad \sim N(0,R)
$$

 $Cov[u, \varepsilon] = 0;$ 

The variance of *y<sup>i</sup>* will be (denoted by *V*) can be written as,

*V* the variance-covariance matrix of y:

$$
V = Var[y]
$$

$$
= Var[X\beta + Zu + \varepsilon]
$$

$$
= 0 + Var[Zu + \varepsilon]
$$

$$
= ZGZ' + R
$$

where

G variance-covariance matrix of *u*

R variance-covariance matrix of the errors  $\varepsilon$ 

 $Z, Z'$  the random design matrixes  $(Z'$  is the transpose matrix).

 $*$  Var [X $\beta$ ]=0, assume that observations from different subjects are uncorrelated.

Since mixed model assumes that "different subjects are independent", the above formula be reintroduced by summing over subjects,

$$
y_i = X_i\beta + Z_i u_i + \varepsilon_i, \qquad i = 1, \ldots
$$

where

 $y_i$   $n_i$  *x 1* vector of response for subject *i* 

 $X_i$  *n<sub>i</sub>* x p design matrix of fixed effects for subject (p is the number of columns in X)

 $\beta$  *p x 1* vector of regression parameters

 $Z_i$  *n<sub>i</sub> x q* design matrix of the random effects for subject *i* 

*u<sup>i</sup> q* x 1 vector of random effects for subject which has means of zero and covariance matrix Gsub (G matrix)

 $\epsilon_i$  *n<sub>i</sub>* x 1 vector of errors for subject with zero means *i* and covariance  $R_i$  (R matrix)

#### *n<sup>i</sup>* number of repeated measurements on subject *i*

The matrix form of the above parameters can be written as follow:

$$
y = \begin{bmatrix} y_1 \\ y_2 \\ \vdots \\ y_N \end{bmatrix}, X = \begin{bmatrix} X_1 \\ X_2 \\ \vdots \\ X_N \end{bmatrix}, Z = \begin{bmatrix} Z_1 & 0 & 0 \\ 0 & \ddots & 0 \\ 0 & 0 & Z_N \end{bmatrix}, u = \begin{bmatrix} u_1 \\ u_2 \\ \vdots \\ u_N \end{bmatrix}, \varepsilon = \begin{bmatrix} \varepsilon_1 \\ \varepsilon_2 \\ \vdots \\ \varepsilon_N \end{bmatrix}
$$

and the variance of  $y_i$ , denoted by  $V_i$ , can be rewrite as:

$$
V_i = Var[y_i] = Z_i G_{sub} Z'_i + Ri
$$

To model the variance of the data, we can specify the structure (or form) of Z, G, and R. The model matrix Z is set up as the same fashion as model matrix for the fixed-effects parameters *Xi*, and can be estimated using F-test [22-25]. While for G and R, there are several structures can be selected to model the covariance, and the variance matrix estimates can be obtained using maximum likelihood (ML), and more commonly, restricted maximum likelihood (REML). Our mixed model analysis is processed using PROC MIXED procedure (see Appendix II for SAS syntax).[21, 26]

#### <span id="page-28-0"></span>**2.2.3.1 Type of Linear Mixed-effect Model**

There are three sources of random variations for longitudinal data: (1) variability between subjects, represent by random effects, G matrix, ZGZ'; (2) serial correlations within subjects, represent by random errors, R matrix; (3) measurement errors [22-25].

SAS PROC MIXED addresses the between-subject variability and intra-subject correlations by

**(1) covariance pattern model**: specifying covariance matrix R for random errors using

18

REPEATED statement, excluding random effects;

$$
y = X\beta + \varepsilon
$$

$$
E[\varepsilon] = 0 \quad var[\varepsilon] = R
$$

**(2) mixed model with random effects**: adding random effects Z (subject specific) and defining covariance matrix G for random effects using RANDOM statement;

$$
y = X\beta + Zu + \varepsilon
$$

$$
E\begin{bmatrix} Y \\ \varepsilon \end{bmatrix} = \begin{bmatrix} 0 \\ 0 \end{bmatrix} \quad var\begin{bmatrix} Y \\ \varepsilon \end{bmatrix} = \begin{bmatrix} G & 0 \\ 0 & \sigma^2 \varepsilon^2 In \end{bmatrix}
$$

**(3) hybrid mixed model**: adding random effects and specifying covariance matrix using both RANDOM and REPEATED statements;

$$
y = X\beta + Zu + \varepsilon
$$

$$
E\begin{bmatrix} Y \\ \varepsilon \end{bmatrix} = \begin{bmatrix} 0 \\ 0 \end{bmatrix} \quad var \begin{bmatrix} Y \\ \varepsilon \end{bmatrix} = \begin{bmatrix} G & 0 \\ 0 & R \end{bmatrix}
$$

measurement errors will be covered in all three models.

Our model will be setting patient-reported outcomes and demographics variables as fixed effects, number of shifts during hospitalization and subject as random effects (using **(2) mixed model with random effects** mentioned above), the model will be as follow:

$$
y_{ij} = \beta_0 + \beta_1 X_{1i} + \beta_2 X_{2i} + \cdots + \beta_n X_{ni} + Z_{ij} u_{ij} + \epsilon
$$

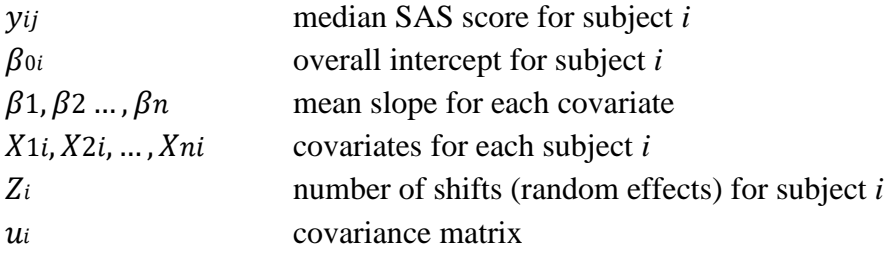

#### <span id="page-30-0"></span>**2.2.3.2 Covariance Parameter Estimates**

Covariance parameter estimates can be defined into four parts: (1) *intercept*, (2) *slope*, (3) *covariance between intercept and slope*, (4) *covariance between slope and intercept*:[21, 26]

$$
\left[\begin{array}{cc} \psi_{11} & \psi_{12} \\ \psi_{21} & \psi_{22} \end{array}\right]
$$

where

- $\psi$ 11 variance of intercept (variance of the median SAS score when other covariates is at baseline level)
- $\psi$ 22 variance of slope (variance of median SAS score after adjusting covariates)
- $\psi$ 12 covariance between intercept and slope
- $\psi$ 21 covariance between slope and intercept
- (1) When intercept  $(\psi_{11})^2 > 0$ , indicates patients do not share a common intercept, each patient has his/her own baseline median SAS score; on the other hand, when intercept  $(\psi_{11})^2 = 0$ , indicates patients do share a common intercept.
- (2) Similarly, when slope  $(\psi_{22})^2 > 0$ , indicates patients do not share a common slope; each patient has his/her distribution of median SAS score after adjusting for covariates; on the other hand, when slope  $(\psi_{22})^2 = 0$ , indicates patients do share a common slope.
- (3) When covariance  $(\psi_{21})^2 > 0$  or  $(\psi_{12})^2 > 0$ , indicates there is no correlation between intercept and slope, patients can demonstrate higher slope with lower intercept or lower slope with higher intercept.

To calculate the *correlation between slope and intercept*, we can calculate the spearman-rank correlation:

$$
\rho = \frac{\psi_{12}}{\sqrt{\psi_{11} \cdot \psi_{12}}}
$$

To assess the proportion of between-subjects that contributes the total variation, we can calculate *intra-class correlation* by:[27, 28]

$$
ICC = \frac{\psi_{11}}{\psi_{11} + \theta}
$$

#### <span id="page-31-0"></span>**2.2.3.3 Selection of Variance-Covariance Structure**

### **(1)** *The G Matrix*

The *G Matrix* is the variance-covariance matrix for the random effects of  $u$ . G matrix models the error that represents the natural heterogeneity between subjects (i.e. *between-subject sources of variability*) [22, 23, 25]. Typically, when the G matrix is used to specify variance-covariance structure of y (vector of responses), the structure for R is simply  $\sigma^2 I_n$ , where  $I_n$  denotes the n x n identity matrix. (The general linear model is a further special case with  $Z=0$  and  $R=\sigma^2 I_n$ ) [22, 23].

The G matrix is made up of N symmetric  $G_{sub}$  matrices,

$$
G = \begin{bmatrix} G_{sub} & 0 & 0 & \dots & 0 \\ 0 & G_{sub} & 0 & \dots & 0 \\ 0 & 0 & G_{sub} & \dots & 0 \\ \vdots & \vdots & \vdots & \ddots & \vdots \\ 0 & 0 & 0 & \dots & G_{sub} \end{bmatrix}
$$

The dimension of  $G_{sub}$  is q x q, where q is the number of random effects for each subject. The structure of the  $G<sub>sub</sub>$  matrix in this procedure is diagonal:

$$
Gsub = \left[ \begin{array}{cc} \sigma_1 2 & & \\ & \sigma_2 2 & \\ & & \sigma_3 2 & \\ & & & \sigma_4 2 \end{array} \right]
$$

#### **(2)** *The R matrix*

The R matrix is the variance-covariance matrix for errors,  $\varepsilon$ . R matrix models the serial correlations (i.e. *within-subject sources of variability*), which is directly related to the spacing of measurements. When the R matrix is used to specify the variance-covariance structure of y, the Gsub is not used. [22, 23]

The full R matrix is made up of N symmetric R sub-matrices,

$$
R = \begin{bmatrix} R_1 & 0 & 0 & \dots & 0 \\ 0 & R_2 & 0 & \dots & 0 \\ 0 & 0 & R_3 & \dots & 0 \\ \vdots & \vdots & \vdots & \ddots & \vdots \\ 0 & 0 & 0 & \dots & R_N \end{bmatrix}
$$

where  $R_1, R_2, R_3...R_N$  are all of the same structures.

#### **(3) Type of Variance-Covariance Structure provided in SAS**

The following (**Table 5**) lists five matrix structures that are modeled in SAS via PROC MIXED procedure under RANDOM (model G matrix) or REPEATED (model R matrix) statement in TYPE= option, which are similar to one another. In this study, we tried all types of covariance matrices and picked the one fitted the best to build our model [29].

<span id="page-32-0"></span>

| <b>Abbreviation</b> | <b>Structure</b> | <b>Description</b>                                         |
|---------------------|------------------|------------------------------------------------------------|
| <b>VR</b>           | Variance         | The default type of covariance structures in PROC          |
|                     | components       | MIXED, which is the standard variance components.          |
| AR(1)               | Autoregressive   | $AR(1)$ considers homogenous variances and correlations    |
|                     |                  | between measurement decline exponentially with distance    |
|                     |                  | (time variable), which means that measurements next to     |
|                     |                  | each other are going to be pretty correlated but as        |
|                     |                  | measurements get farther apart, they are less correlated.  |
| $\mathbf{CS}$       | Compound         | CS also considers homogenous covariance, but correlation   |
|                     | symmetry         | between two measurements is constant regardless of how     |
|                     |                  | far apart the measurements are.                            |
| <b>TOEP</b>         | Toeplitz         | TOEP is similar to AR(1), which considers that all         |
|                     |                  | measurements next to each other have the same correlation; |
|                     |                  | however, decline of correlations between measurement can   |
|                     |                  | be in any pattern form, does not have to be exponentially  |
|                     |                  | as $AR(1)$ .                                               |
| <b>UN</b>           | Unstructured     | The above all considers homogenous variances, and that     |
|                     |                  | correlation between measurements are all the same (CS), or |

**Table 5. Types of Covariance Structure**

decrease exponentially  $(AR(1))$ , or are equal with each time point (TOEP). Unstructured form assumes that all variances and correlations are different, this is the most liberal type of structure.

#### <span id="page-33-0"></span>**2.2.3.4 Likelihood estimation method in Mixed Model**

There are two types of likelihood estimation methods that are generally considered in mixed model estimation: (1) maximum likelihood (ML) and (2) restricted maximum likelihood (REML) [22]. REML is generally favored over ML because the variance estimates using REML are unbiased for small sample sizes, whereas ML estimates are unbiased only when the likelihood is asymptotically equivalent (the normality of MLE distribution) Selection of the likelihood method is METHOD = under PROC MIXED statement, the default is REML.

#### **(1)** *Maximum Likelihood (ML)*

A likelihood function is a mathematical expression which describes the joint probability of obtaining the data actually observed on the subjects in the study as a function of the unknown parameters in the model being considered. The goal is to find parameters values that maximize the likelihood (that is to find the set of parameter estimates that make the data most likely), this corresponding parameter values are called the maximum likelihood estimates (MLEs). In other words, we want to estimate the  $\beta$  (likelihood function) that yield the fitted *y* as close as possible to the observed *y* [22, 23, 25].

There are three ways to test whether the estimated  $\beta$  is equal to 0 (H0:  $\beta$ =0): (1) the Wald test; (2) the Score test; (3) the likelihood ratio test. SAS use likelihood ratio test to test the

likelihood between covariates model (include fixed and random effect) and crude model (only include random effect).

## **(2)** *Restricted Maximum Likelihood (REML)*

REML is actually a way to estimate variance components. REML works by first getting the statistical model for residuals, in here, there is no more fixed effect part, fixed effects are taken out when we took the residuals, and all residuals have mean of 0. After, we can do maximum likelihood estimation on the residuals to get estimates of the variance components. In other words, REML only takes account the random effects instead of fixed effects, this is why REML are unbiased for small sample sized. Therefore, we can only compare nested model that differ in random effects, if we want to compare model that differs in fixed effects, ML should be used [22, 23, 25].

## <span id="page-34-0"></span>**2.2.3.5 Information Criterion**

There are two commonly used information criterions in maximum likelihood estimation: BIC (Bayesian information criterion) and AIC (Akaike information criterion). In maximum likelihood, adding more parameters to a model will generate a better fit, which generates a higher likelihood. Therefore, by only looking at the log-likelihood, the more complex model is always the better fit. However, in reality, we would like our model to be as simple as possible, information criterion introduces a penalty factor (pf) which takes account to those less realistic values of unknown parameters that can help us select the simplest model with the greatest likelihood. [30]

The general form of information criterion (IC):

 $-2 \log ML + Penalty factor(pf)$ 

where  $-2\log ML$  is derived from PROC MIXED method=ML.

The Akaike information criterion (AIC) is a measure of the relative quality of a statistical model, for a given set of data. AIC deals with the trade-off between the goodness of fit and the complexity of the model.[22, 23, 31]

The BIC (Bayesian information criterion) or Schwarz Criterion (SC) is a criterion for model selection among a finite set of models. It is closely related to the AIC and introduces a larger penalty term for the number of parameters in the model to solve the problem of over-fitting.[22, 23, 31]

For any statistical model, the AIC value is:

$$
AIC = -2\log ML + 2(p + k + 1), \quad pf = 2(p + k + 1)
$$

For any statistical model, the BIC value is:

$$
BIC = -2\log ML + [\log(n)(p + k + 1)], \quad pf = \log(n)(p + k + 1)
$$

where

- p number of fixed effect terms;
- k number of random effect terms;
- n total sample size for random effect model and number of subjects in case of repeated measures

By looking at the equation, BIC numbers penalize the likelihood based on both total numbers of parameters in a model and the number of subjects included, which AIC only includes the number of parameters in the penalty function. The standard of selecting model using BIC/AIC is "the smaller the better", smaller BIC/AIC will generate greater maximum likelihood, thus provides a better fit to the model. In this study, we use BIC as our information criterion.
### **2.2.3.6 Model Selection Approach**

In our mixed model analysis, our outcome of interest (dependent variable) will be *median SAS score per shift*; our fixed effects will be *number of shift during hospitalization* (assigned as "*shift*" variable), other covariates will be *median pain score*, *median discomfort score* and *median sedation score* from the PRO survey; random effect will be *subjects*. Our first approach will be to select the best covariance structure in the crude model (with only *shift* variable included), the smaller the BIC, the more suitable the structure is used in our model. Next, use the same approach in both linear (using *shift* variable) and quadratics model (using *shift\*shift* variable) to see which relationship performs better. After, add PRO questions (*median pain score*, *median sedation score*, *median discomfort score*) or interactions between PRO questions in the selected model, again, use BIC to select which model generates a better fit. At last, add other demographic variables such as *gender*, *age*, *severity of illness: simplified acute physiology score (SAPS-2)* in our selected model to increase our model integrality. (**Figure 3**)

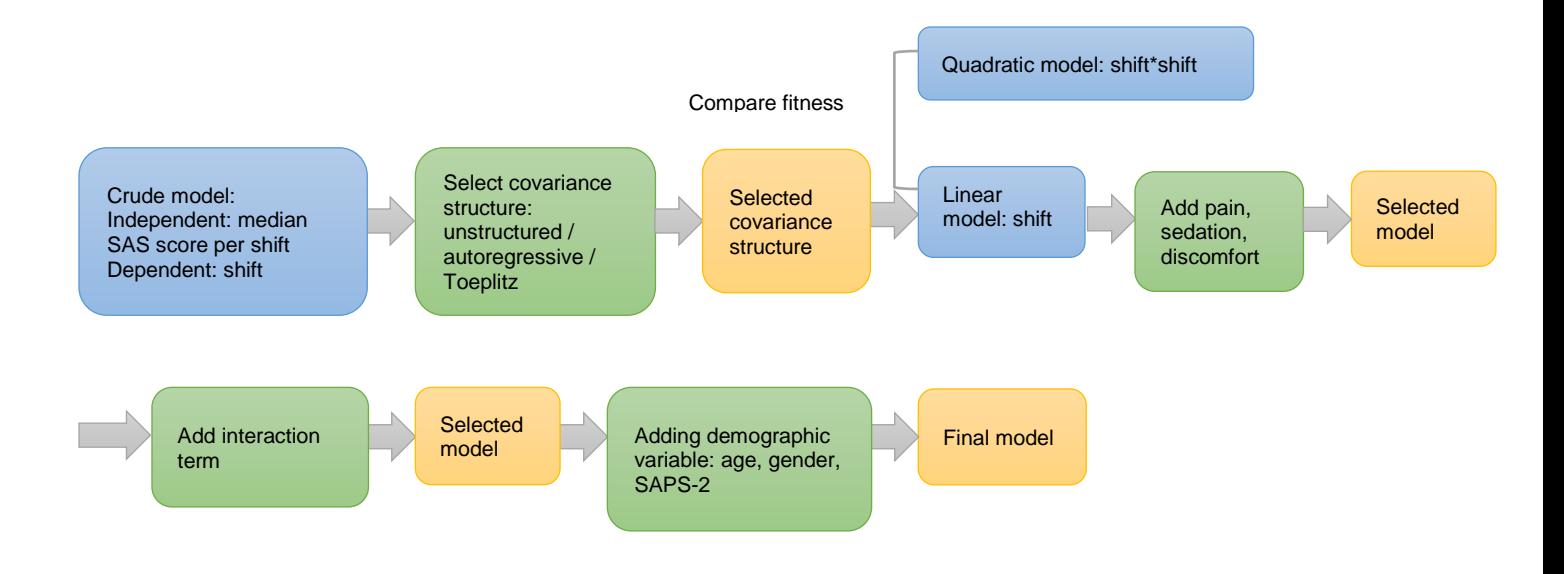

Figure 3. Flow chart of mixed model analysis approach

#### **3.0 RESULTS**

# **3.1 CORRELATION OF SAS SCORE WITH PRO SURVEY**

Patient survey (PRO) were categorized to three parts of sessions: pain questions (Q6, Q8A, Q9B, Q9C, Q15), sedation questions (Q4, Q7A, Q7B, Q10), discomfort (Q5, Q8B, Q9D, Q16, Q17, Q18, Q19) (**Appendix 1**).

In the correlation of patient-reported outcome and overall median SAS score, pain questions show highest correlation among all three questions type; however, none of the score shows significant correlation with median SAS score (**Table 6, 7**).

Furthermore, in the comparison of correlations of pain, discomfort, sedation score with SAS scores between patients that receive continuous analgesia or non-continuous analgesia, these two groups demonstrate opposite correlation of PRO scores with median SAS scores (**Table 8**). However, neither any of the spearman r in both groups are close to  $+1$  or  $-1$  or show significant correlation, indicating patient-reported outcomes do not show a strong correlation with median SAS score.

Next, when checking if correlation exists within PRO survey, results do show that significant correlations exist between pain, sedation and discomfort scores, with pain and discomfort demonstrates the highest correlation (r=0.49, p<0.0001). (**Table 9**)

|                   | <b>Median pain</b> | <b>Median sedation</b> | <b>Median discomfort</b> |
|-------------------|--------------------|------------------------|--------------------------|
| <b>Median SAS</b> | $R = 0.05$ p= 0.68 | $R = 0.02$ p= 0.86     | $R = -0.04$ p= 0.74      |

**Table 6. Overall median SAS score with PRO survey**

#### **Table 7. Details of correlation in PRO questions and overall median SAS score**

#### **Pain questions**

Q6: While you were on the breathing machine in the intensive  $Q6$ :  $r = -0.055$ ,  $p=0.66$ 

care unit, what was your overall level of pain? (1-no pain at all;

10-worst pain ever)

Q8: Please select each of the following aspects that contributed  $Q8A$ :  $r = 0.019$ ,  $p=0.88$ 

to any difficulty you experienced while on the breathing machine

in the intensive care unit? (1-never bother some; 10-always

bothersome):

Q8A: Pain (needles, procedures, etc.)

Q9: Please rate how much each of the following aspects of the  $Q9B: r = 0.016$ , p=0.89

ICU upset you while you were on the breathing machine  $(1-\text{did } \text{Q9C: r} = 0.18, \text{p}=0.16$ 

not upset you at all; 10-upset you all the time)

Q9B: handling and movements of various tubes

Q9C: suctioning down breathing tube

```
Q15: How often did you feel pain? (1-never; 10-all the time) Q15: r = -0.046, p=0.71
```
#### **Sedation questions**

Q4: During the ICU stay, how long did you feel you were  $Q4$ : r= -0.08 p=0.52

sedated?

Q7: What was your ability to communicate using either hand  $Q7A$ : r= -0.003 p=0.98 gestures or head gestures such as nodding eye, eye blinking or Q7B: r=0.12 p=0.39similar types of body language, while you required a breathing

tube with: (1-always able to communicate; 10-never able to

communicate)

Q7A: Doctors and nurses

Q7B: Family and friends

Q10: How aware were you of your surroundings and what was Q10: r=0.14 p=0.24

happening to you during this experience? (1-aware all the time;

10-not aware at all)

### **Discomfort questions**

Q5: While you were on the breathing machine in the intensive  $Q5$ : r= -0.13 p=0.31

care unit, what was your overall comfort level during this

experience (1-completely comfortable; 10: not comfortable at

all)

Q8: Please select each of the following aspects that contributed  $Q8B$ : r= 0.073 p=0.56

to any difficulty you experienced while on the breathing machine

in the intensive care unit? (1-never bother some; 10-always

bothersome)

Q8B: anxiety (due to discomfort, noise/alarms, etc.)

Q9: Please rate how much each of the following aspects of the Q9D:  $r = -0.18$  p=0.15

ICU upset you while you were on the breathing machine (1-did

not upset you at all; 10-upset you all the time)

Q9D: difficulty resting or sleeping

Q16: How often did you feel anxiety? (1-never; 10-all the time) Q16: r= -0.082 p=0.51

Q17: How often did you feel panic? (1-never; 10-all the time)  $Q17: r = -0.045 \text{ p} = 0.72$ 

Q18: How often did you feel frustration? (1-never; 10-all the Q18:  $r = -0.047$  p=0.70 time)

Q19: How often did you feel discomfort? (1-never; 10-all the Q19:  $r = -0.12$  p=0.32

time)

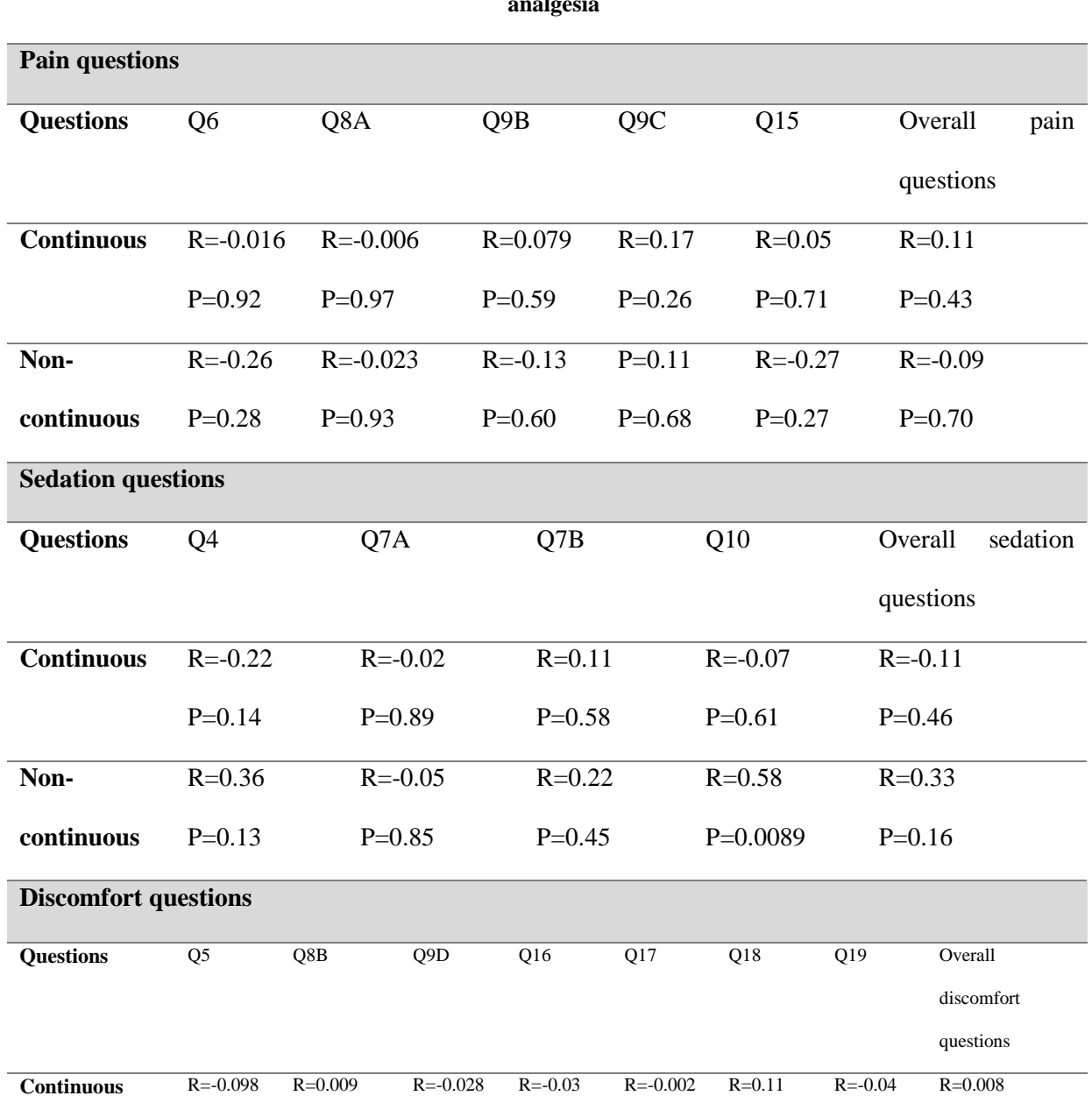

**Table 8. Correlation of PRO questions and overall median SAS score in continuous and non-continuous** 

**analgesia**

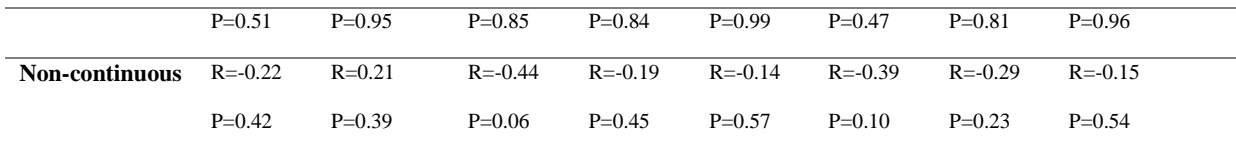

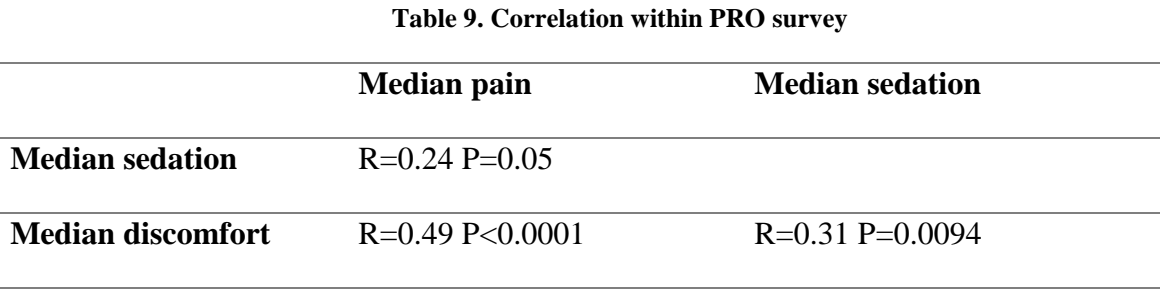

### **3.2 TRAJECTORY OF MEDIAN SAS SCORE BY NUMBERS OF SHIFTS**

**Figure 4** shows the trajectory of median SAS score by number of shifts using PROC LOESS procedure. The smooth curve shows that patients start with a lower medians SAS score, this might because patients are in higher dose of sedatives when initially admitted, then after 20 shifts, when the drug efficacy decreases and patients are gaining consciousness, patients median SAS scores increase and eventually reach a range from 3 to 4. Since the goal of SAS score are range from 3.0 - 4.0, the optimal status patients should perform when they are on sedation [3], our assessment does show patient's SAS score are within the SAS goal range.

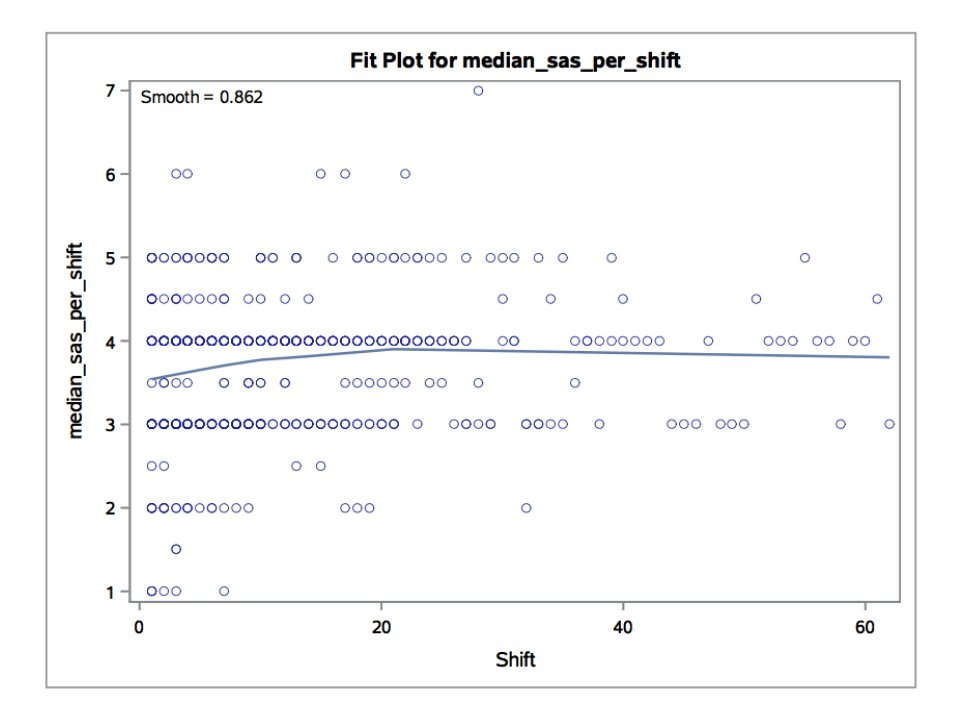

**Figure 4.** Scatter plot of number of shift vs. median SAS score per shift

#### **3.3 MIXED MODEL ANALYSIS**

## **3.3.1 Selection of covariance structure**

We tested the unconditional model (i.e. model without any covariate, only include "*median SAS score per shift*" as our independent variable, "*number of shifts*" as our dependent variable) with different covariance structure, in unstructured: BIC=1619.3; in compound symmetry: BIC=1681.5; in autoregressive: BIC=1681.5; in Toeplitz, BIC=1685.3. Since our selection criteria using BIC is "*smaller the better*", apparently, unstructured form has the smallest BIC. Therefore, we will use **unstructured covariance structure** for further analysis, which assumes that all intercept and slope variances for fixed effect and random effects, as well as correlations are different, this is the most liberal type of structure.

#### **3.3.2 Covariance parameter estimates**

Covariance parameter estimates from our unconditional model using unstructured covariance structure (**Table 10**) demonstrates that intercept, slope and covariance all show significant p-value, indicates patients have different initial SAS score; same as, patients have different rate of change in SAS score. And finally, since initial status (intercept) have negative significant correlation with slope, it can be interpreted that patient with higher initial SAS score will show lower rate of change in the trajectory of SAS score compare to lower initial SAS score patients.

| Covariance      | <b>Subject</b> | <b>Estimate</b> | <b>Standard</b> | <b>Z</b> value | <b>Probability</b> |
|-----------------|----------------|-----------------|-----------------|----------------|--------------------|
| parameter       |                |                 | error           |                |                    |
| UN(1,1)         | Patient        | 0.1995          | 0.05229         | 3.82           | < 0.0001           |
| UN(2,1)         | Patient        | $-0.00955$      | 0.004031        | $-2.37$        | 0.0178             |
| UN(2,2)         | Patient        | 0.000703        | 0.000429        | 1.64           | 0.0506             |
| <b>Residual</b> |                | 0.4000          | 0.02219         | 18.03          | < 0.0001           |

**Table 10. Covariance Parameter Estimates**

### **3.3.3 Selection of Model Type: Linear or Quadratic**

Next, in order to select the best relationship between our time variable (shift) and SAS score, we test the BIC using **linear** ("*shift*") or **quadratic** relationship ("*shift\*shift*") in our unconditional model. In linear model, BIC shows 1619.3, BIC in quadratic shows 1623.1; therefore, we will use linear model to further integrate our model. (**Table 11**)

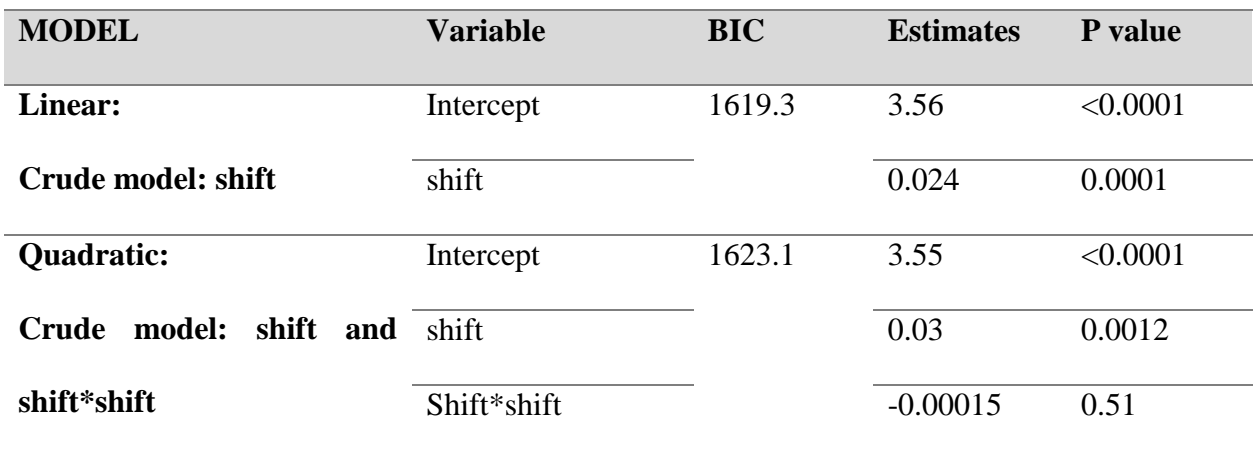

#### **Table 11. Model selection: Linear or Quadratic**

#### **3.3.4 Model selection in Linear model**

Next, when adding covariates (median level of pain score, median level of sedation score, median level of discomfort score) into our unconditional model, adding "*pain*" in the model generates the smallest BIC (BIC=1621.7) among three models (adding either pain or discomfort or sedation into the unconditional model), and in this model, "*shift*" shows significant p-value (shift p=0.0004). (**Table 12**)

When adding either two of the variables in the model (pain  $+$  discomfort vs. discomfort  $+$ sedation vs. pain + sedation), "*pain*" and "*discomfort*" generates the lowest BIC (BIC=1623.2) among all the three models, and in this model, "shift" and "median pain" score shows significant p-value (shift p=0.0003, median pain score p=0.04). (**Table 12**)

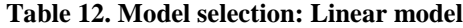

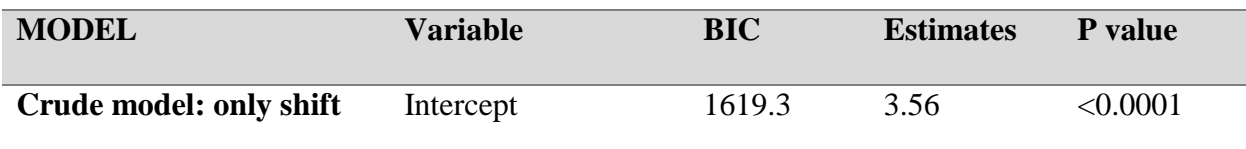

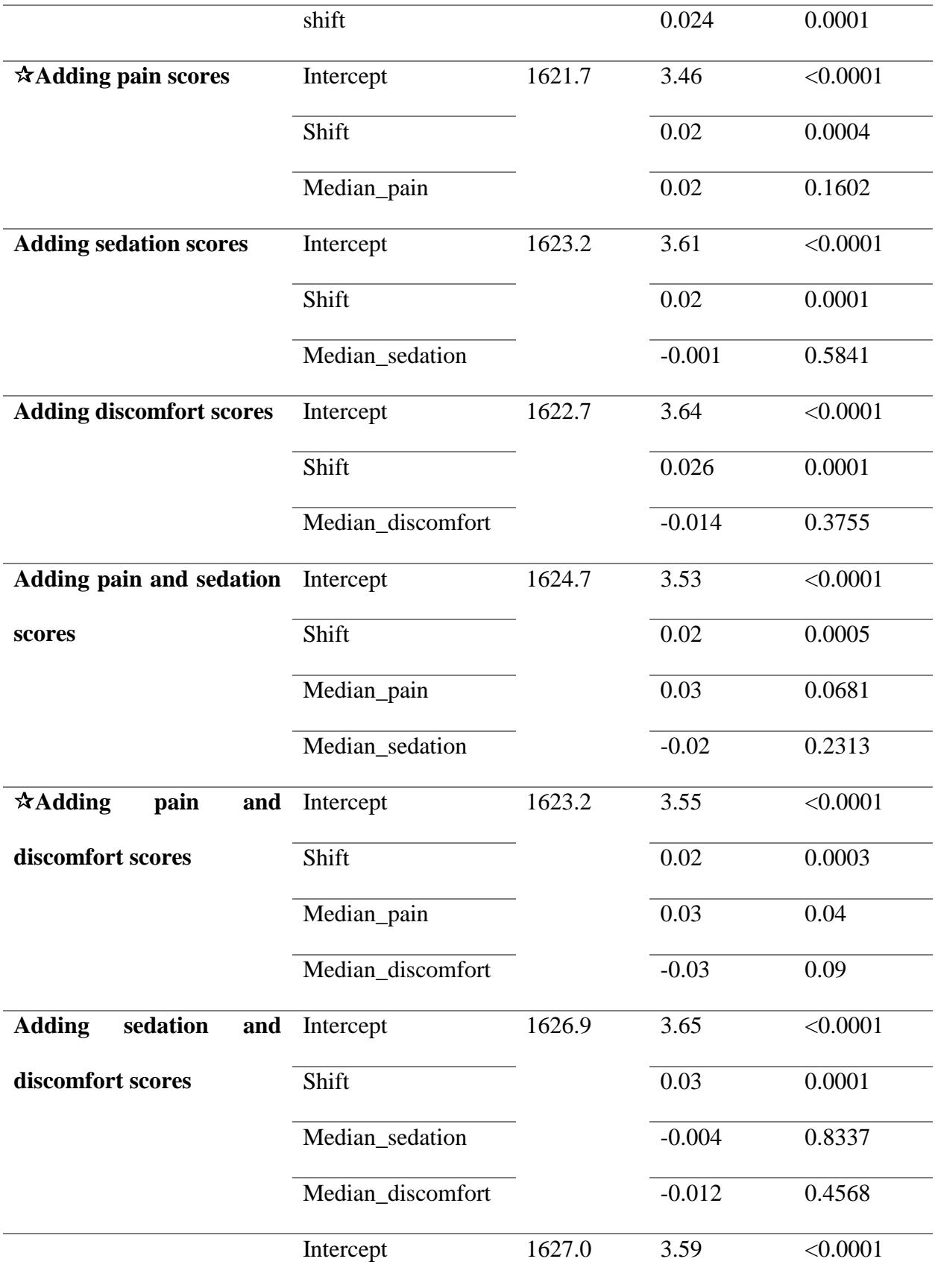

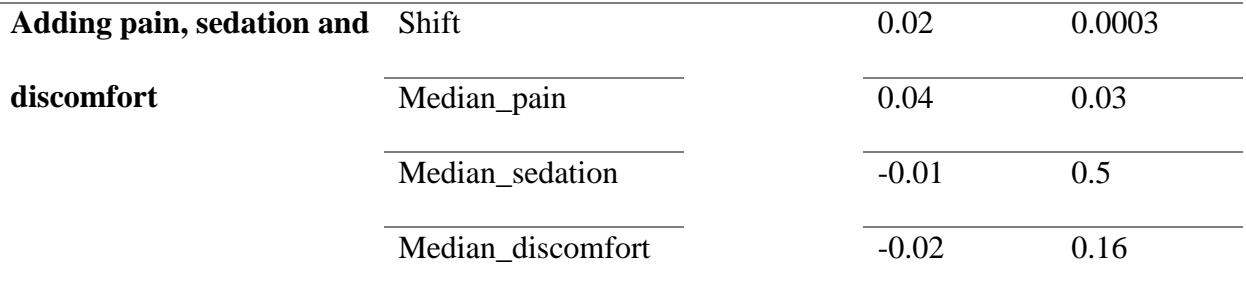

 $\overline{\mathcal{X}}$ : model with lowest BIC compare to crude model

#### **3.3.5 Adding interaction term to selected linear model**

When adding interaction term to our linear model (dependent: median SAS per shift, independent: shift, median pain score, median discomfort score), adding "*shift\*median discomfort*" demonstrates the lowest BIC (BIC= 1627.2) among all the other interaction models, this model also shows a significant p-value in median pain score  $(p=0.0402)$ . However, model without interaction demonstrates a lower BIC (BIC=1623.2, see **Table 13**); therefore, our final model will be setting "*median SAS per shift*" as our independent variable, "*shift*", "*median pain*" and "*median discomfort*" as our dependent variables. (Table 14)

| <b>Model</b> | <b>Covariate</b>                            | <b>BIC</b> | <b>Estimate</b> | p-value  |
|--------------|---------------------------------------------|------------|-----------------|----------|
|              | Intercept                                   | 1627.2     | 3.6             | < 0.0001 |
|              | Shift                                       |            | 0.016           | 0.3018   |
|              | Median_pain                                 |            | 0.034           | 0.0402   |
|              | Median_discomfort                           |            | $-0.035$        | 0.1223   |
|              | $\sqrt[k]{\text{Shift*median\_disconfort}}$ |            | 0.0001          | 0.6150   |

**Table 13. Model Selection: Adding interaction term**

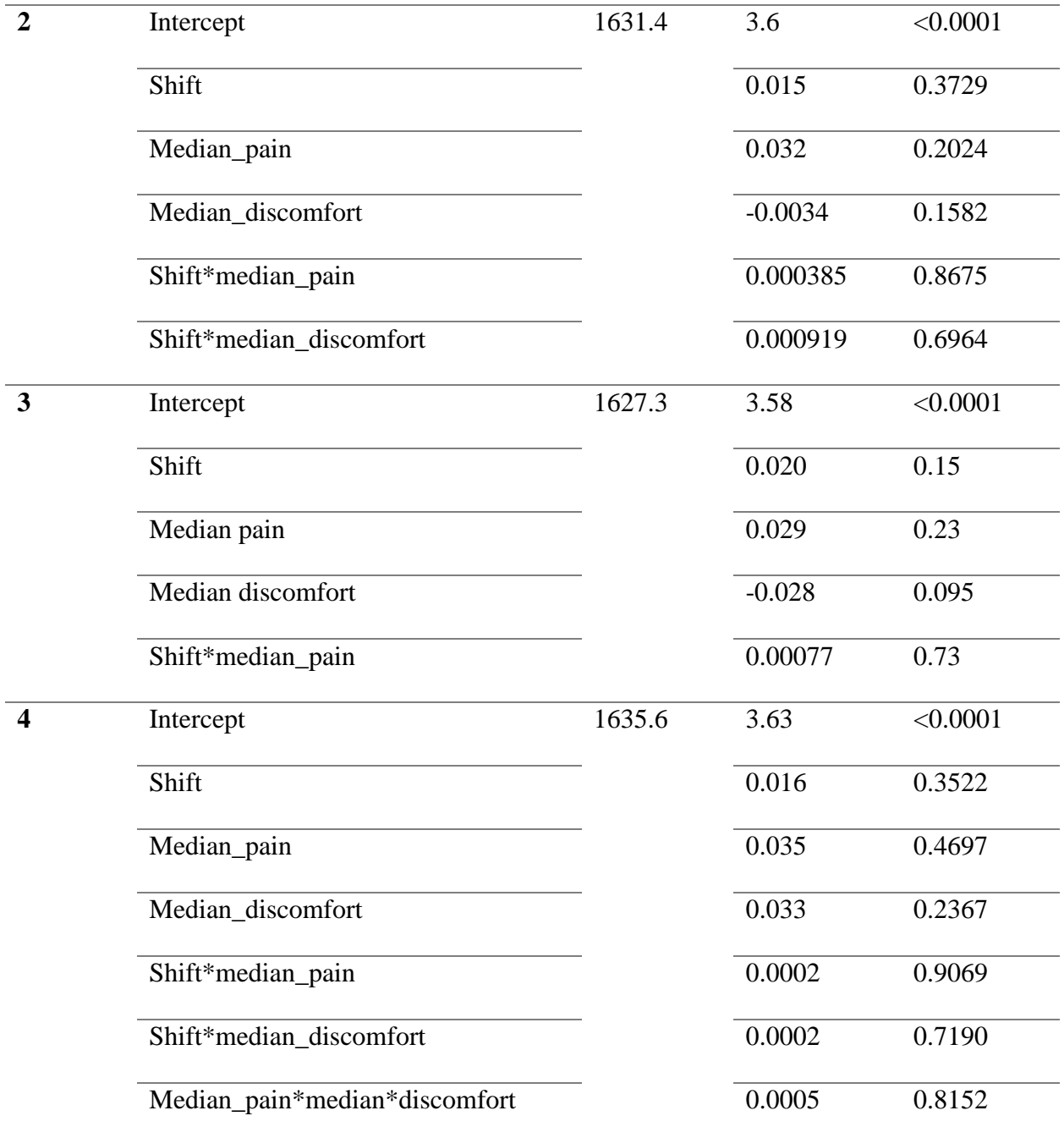

: model with lowest BIC compare to crude model

#### **3.3.6 Adding demographic variables to selected linear model**

To further integrate our model, we add three demographic variables in our selected linear model, which are *age*, gender, *severity of illness: simplified acute physiology score (SAPS-2)*\*. Just to reiterate, our main selected model will be setting *median SAS per shift* as our independent variable, shift, median pain score and median discomfort score as our dependent variables. We will also include demographics in the model which only includes pain scores, since it also generates a smaller BIC.

Our model selection approach when deciding which demographic variable to be included, we first observe the p-value of the demographic variable from "*age + gender + SAPS\_2*" model, gender demonstrates a higher p-value ( $p=0.9704$ ) than age ( $p=0.2146$ ) and SAPS  $2$  ( $p=0.2894$ ). Therefore, gender is excluded, we reduced to "*age + SAPS\_2*" to be our selected model, and again uses p-value to decide which variable to be excluded.

\*SAPS-2: measurement of severity of disease for patients admitted to ICU aged 15 or more. It is evaluated 24 hours after admission to ICU, the measurement is scaled from 0 to 163 and predicted mortality between 0% to 100%.

# **(1)** *Adding Demographic variables to "Pain + Discomfort" Model*

In adding demographic variables in "*pain + discomfort*" model, adding *age* (BIC=1623.4) and *SAPS* 2 (BIC=1623.8) respectively generates a smaller BIC comparing to "age + gender + SAPS 2" (BIC=1630.7) and "age + SAPS 2" (BIC=1626.5) model.

All covariates show significant p-value in "*age*" only model (shift p=0.0001, median pain  $p=0.0281$ , median discomfort  $p=0.0233$ , age  $p=0.0445$ ). However, three among four of the covariates show significant p-value in the "*SAPS\_2*" only model (shift p=0.0002, median pain p=0.0289, median discomfort p=0.1060, SAPS\_2 p=0.0479). Therefore, in "*pain + discomfort*"

model, adding demographics variable "*age*" generate a better model among all the other demographics model. (**Table 14**)

# **(2)** *Adding Demographic variables to "Pain" Model*

In our "*pain*" only model, adding *age* (BIC=1624.1) and *SAPS\_2* (BIC=1622.2) alone also generates a smaller BIC comparing to adding "age  $+$  gender  $+$  SAPS 2" (BIC=1630.3) and "age + SAPS\_2" (BIC=1626.1), this coordinate with the results found in "*pain + discomfort*" model. However, only one covariate in age model shows a significant p-value (shift p=0.0002, median pain p=0.1955, age p=0.1807); two among three variables in SAPS\_2 model shows significant pvalue (shift p=0.0003, median pain p=0.1151, SAPS\_2 p=0.0415), BIC is also lower in SAPS\_2 comparing to age. Apparently, in "*pain*" model, adding demographic variable "*SAPS\_2*" generates a better model, this result differs from our "*pain + discomfort*" model, which adding "*age*" variable generates a better model. (**Table 15**)

| <b>Model</b>       | <b>Variables</b>  | <b>BIC</b> | <b>Estimates</b> | <b>P-value</b> |
|--------------------|-------------------|------------|------------------|----------------|
| <b>Crude model</b> | Intercept         | 1623.2     | 3.553            | < 0.0001       |
|                    | Shift             |            | 0.024            | 0.0003         |
|                    | Median pain       |            | 0.034            | 0.0434         |
|                    | Median discomfort |            | $-0.028$         | 0.0928         |
| With               | Intercept         | 1630.7     | 3.975            | < 0.0001       |
| demographic:       | Shift             |            | 0.027            | 0.0001         |
| gender,<br>age,    | Median pain       |            | 0.037            | 0.0249         |
| SAPS_2             | Median discomfort |            | $-0.035$         | 0.0487         |

**Table 14. Adding demographic variables to pain and discomfort model**

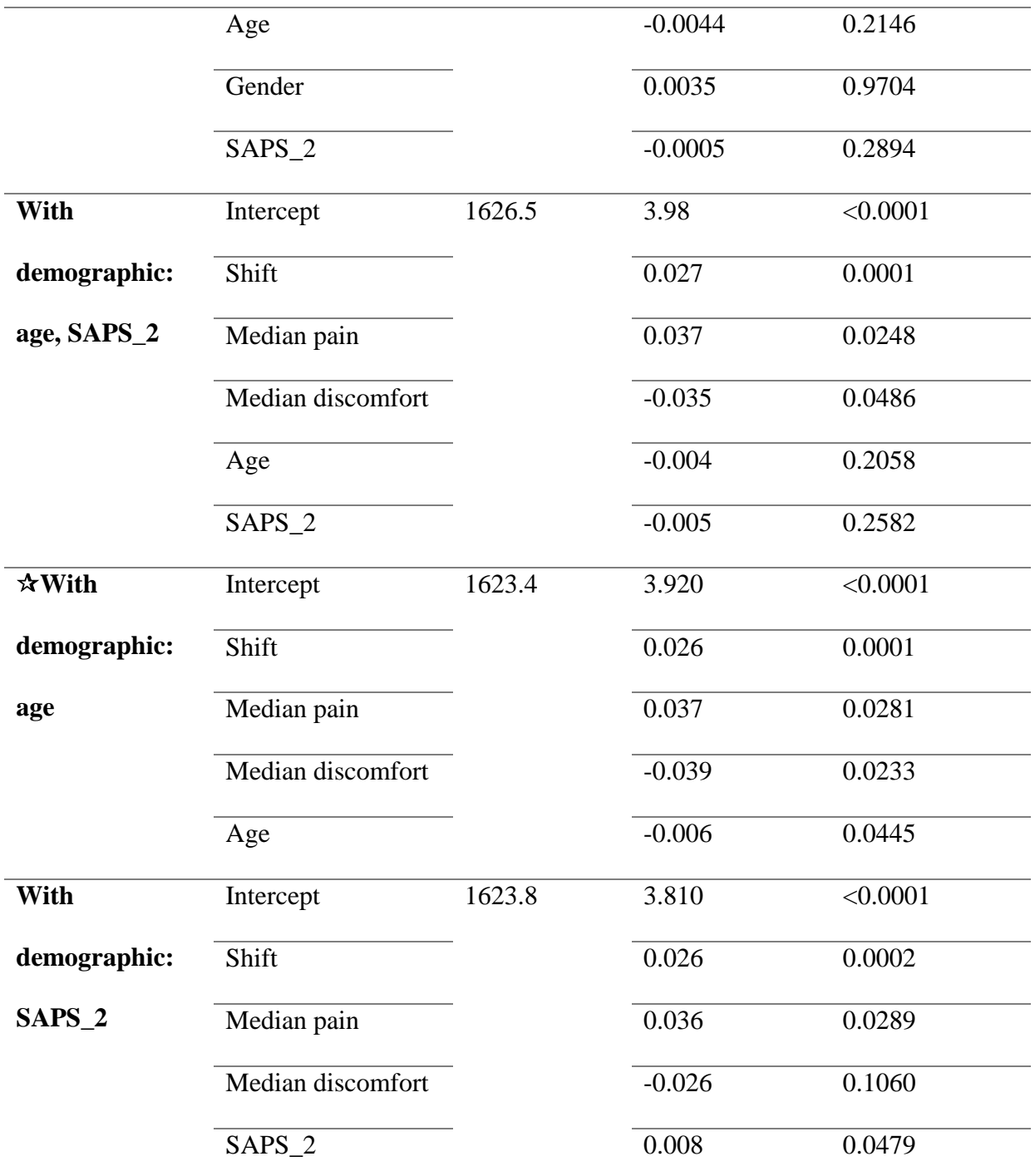

: model with lowest BIC compare to crude model

# **Table 15. Adding demographic variables to pain model**

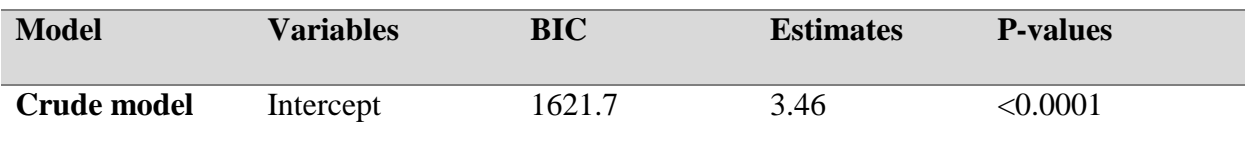

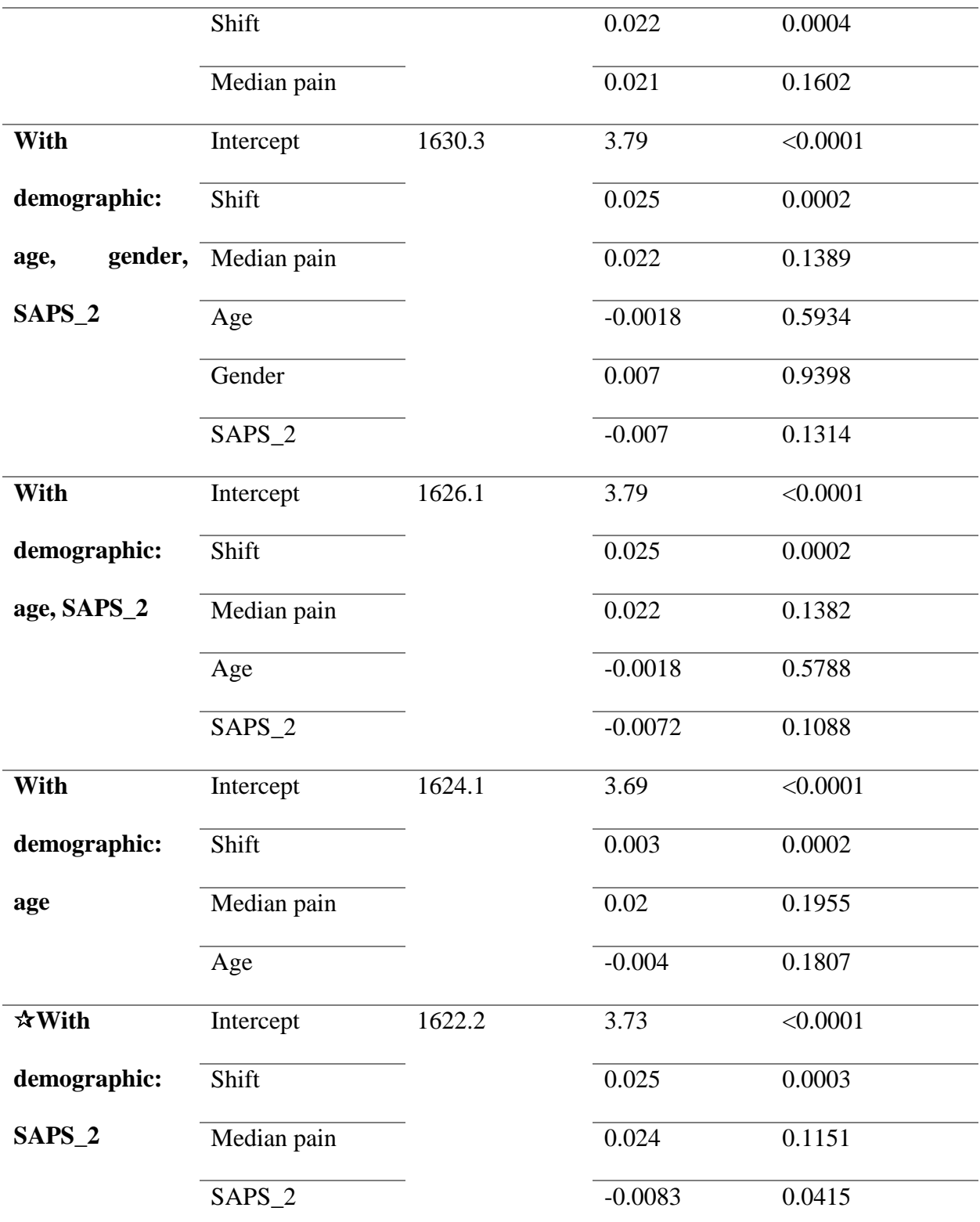

: model with lowest BIC compare to crude model

#### **4.0 DISCUSSION**

In the correlation analysis, ideally, there should be a positive correlation in pain/discomfort score with SAS score, since patients will be more agitated (higher SAS score) when they feel more pain and discomfort. On the other hand, there should be a negative correlation in sedation score with SAS score, since patients will be less agitated when they are on sedation. However, our results show that overall pain  $(r=0.05, p=0.68)$  and sedation  $(r=0.02, 0.86)$  questions show a positive correlation with SAS score, and discomfort questions  $(r=-0.04, p=0.74)$  show a negative correlation with SAS, and there is no significance in all the correlations (**Table 7**). By looking closer at the correlations of each questions, for example, in pain questions, Q6 and Q15 show negative correlations but Q8 and Q9 show positive correlations (**Table 8**), indicating there might be some questions that are not related to PRO survey, which cause "noises" to the analysis. Therefore, we re-categorized and eliminated some irrelevant questions in PRO survey, the final questions reached to Q15 in pain questions; Q16, 17, 18 in sedation questions; and Q5, 19 in discomfort questions. Correlation analysis within the new PRO survey is shown in **Table 17**, there is a significant correlation within each type of questions (P<0.0001), which indicates a good intraclass correlation and a good validation of the new PRO survey.

Moreover, SAS score 3 and 4 are the "optimal level" for sedation assessments. Therefore, we should exclude these two levels and only consider the levels that represent sedation and agitation. Two indexes are being generated to represent sedation and agitation using SAS: sedation index, which is calculated by summation of all the SAS scores from 1 to 2, then divided by total number of assessments; agitation index, which is calculated by summation of all the SAS scores

from 5 to 7, then divided by total number of assessments. The method of creating sedation index is referenced from a sedation intensity study conducted by Dr. Shehabi et al.[32]

Correlation analysis using the new PRO survey with sedation/agitation index are being conducted. Ideally, there should be a positive correlation in pain, sedation\* and discomfort with agitation index, and a negative correlation with sedation index. The results show that there is a negative correlation with sedation index using discomfort (Q5) and sedation (Q16, Q17, Q18) questions; a positive correlation with sedation index using pain (Q15) and discomfort (Q19) questions. All questions from the new PRO survey show a positive correlation with agitation index, with discomfort questions all showing significant positive correlations (Q16, 17, 18:  $p = 0.03$ ,  $p =$ 0.02, p = 0.0002, respectively) (**Table 18**).

\*Note: In previous analysis, sedation questions include Q4, 7, 10, the higher score of these questions indicate patient think they are more sedated; thus, there should be a negative correlation in sedation question with SAS score. However, our sedation questions in new PRO survey includes Q16, 17, 18, the higher score of these questions indicate patient feel more agitated; thus, there should be a positive correlation in sedation question with SAS score.

|                          | Median pain $(Q15)$ | <b>Median sedation</b> |
|--------------------------|---------------------|------------------------|
|                          |                     | (Q16, 17, 18)          |
| <b>Median sedation</b>   | $R = 0.51$          |                        |
| (Q16, 17, 18)            | P<0.0001            |                        |
| <b>Median discomfort</b> | $R = 0.55$          | $R = 0.72$             |
| (Q5, Q19)                | P<0.0001            | P<0.0001               |

**Table 16. Correlation within new PRO survey**

|                  | $\overline{\text{Q5}}$ | Q15        | Q16         | Q17         | Q18          | Q19        |
|------------------|------------------------|------------|-------------|-------------|--------------|------------|
| <b>Sedation</b>  | $R = -0.11$            | $R = 0.26$ | $R = -0.03$ | $R = -0.03$ | $R = -0.02$  | $R = 0.15$ |
| index            | $P = 0.56$             | $P = 0.14$ | $P=0.85$    | $P = 0.86$  | $P = 0.93$   | $P = 0.38$ |
| $(n=35)$         |                        |            |             |             |              |            |
| <b>Agitation</b> | $R = 0.17$             | $R = 0.04$ | $R = 0.29$  | $R = 0.30$  | $R = 0.47$   | $R = 0.17$ |
| index            | $P = 0.22$             | $P = 0.75$ | $P = 0.03$  | $P = 0.02$  | $P = 0.0002$ | $P=0.20$   |
| $(n=58)$         |                        |            |             |             |              |            |

**Table 17. Correlation of new PRO questions with sedation / agitation index**

In the mixed model analysis, when excluding demographics variables in the model, the most fitted model is either *shift + pain* or *shift + pain + discomfort*, interestingly, both model exclude *sedation*. It is not hard to conclude since it is impossible for patients to recall the experiences during sedation due to the fact that they are sedated. When adding demographic variables, *SAP-2* is being added to *shift + pain*", while *age* is being added to *shift + pain + discomfort*. Since *SAPS-2* is a score measuring severity of disease, this might be more correlated with pain comparing to discomfort.

By looking at our two final models (**Table 19, Figure 5**), there is a significant positive association between number of shifts during hospitalization and median SAS score per shift. Interpretation for *Shift + Pain + Discomfort + Age* can be as follows: for each one unit of *shift*  increases, median SAS score will increase 0.026 (p=0.001); for each one unit of *median pain score* increases, median SAS score will significantly increase 0.037 (p=0.0281); for each one unit of *median discomfort score* increases, median SAS score will significantly decrease 0.039 (p=0.0233), there is still no explanation for why median discomfort shows a negative association with median SAS score; for each 1 year increase in *age*, median SAS score will significantly decrease 0.006

(p=0.0445), this might be because when pain sensitivity decrease when age are increasing, due to the increase age-associated shrinkage of some brains regions that control pain-related activity [33]. In *Shift + Pain + SAPS-2* model, for each one unit of *shift* increases, median SAS score will significantly increase 0.025 (p=0.003); for each one unit of *median pain score* increases, median SAS score will increase 0.024, but not significant (p=0.1151); for each one unit of *SAPS-2 score* increase, median SAS score will significantly increase 0.0083 (p=0.0415), this might be because sedation will increase while severity of the disease increases (i.e. SAPS=2 increases), then level of agitation will decrease, which results to the decrease of median SAS score.

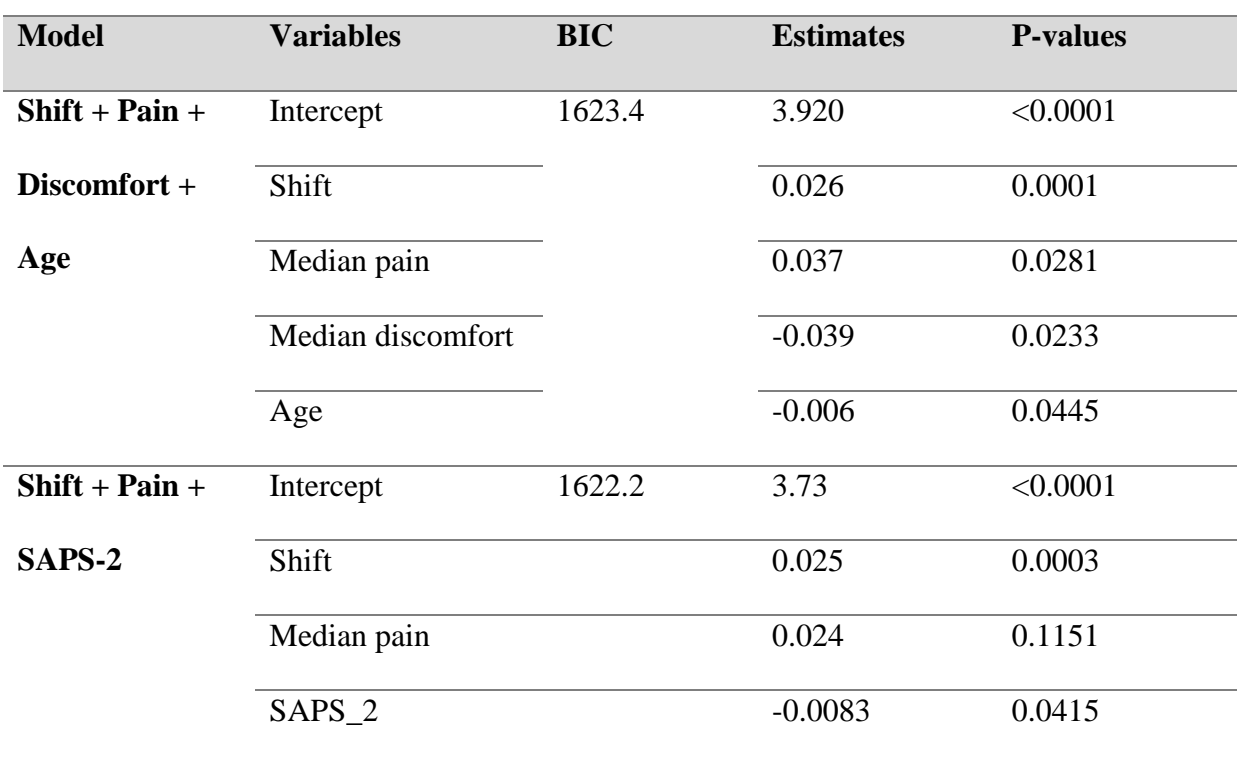

#### **Table 18.Final Model**

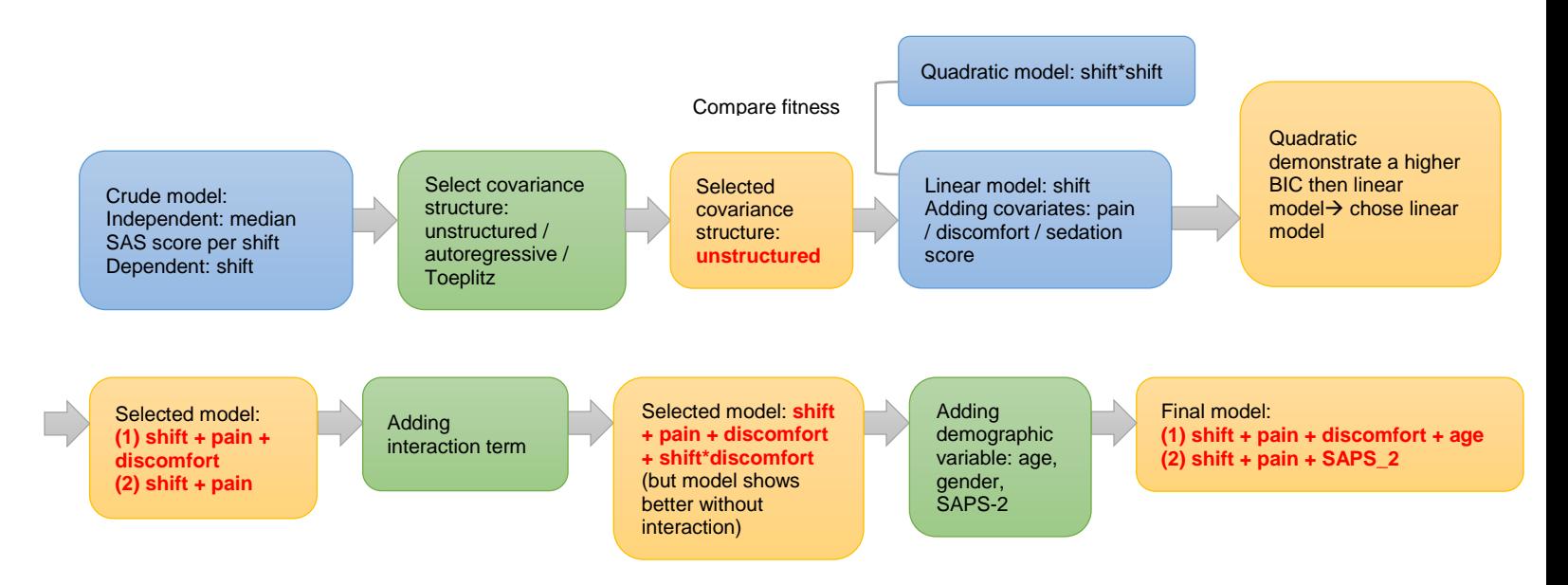

**Figure 5. Flow chart of mixed model analysis with results** 

When looking at the covariance parameter estimates (**Table 10**), a negative covariance between slope and intercepts indicates that patients with higher initial median SAS scores (i.e. higher intercept) will demonstrate a lower rate of change in median SAS scores (i.e. lower slope); patients with lower initial median SAS scores (i.e. lower intercept) will demonstrate a higher rate of change in median SAS scores (i.e. higher slope); therefore, our trajectory of median SAS scores in terms of shifts will be two starting point from high and low initial SAS scores, then move towards to the goal SAS score (3 or 4). This assumption is confirmed when doing trajectory of SAS scores in separated groups: patients with initial SAS score 1-3 vs patients with initial SAS score 5-7.

In **Figure 6**, we can see that patients with initial SAS score 1-3 do reach SAS goal score 3-4 eventually; in **Figure 7**, patients with initial SAS score 5-7 do demonstrate a decrease in SAS score from shift 5-25, a slightly after shift 25, but back to 4 eventually. Since patients with higher initial SAS scores seems to demonstrate an unstable trajectory, we can conclude that clinical care

management in patients with higher initial SAS scores will be more challengeable compare to lower SAS scores.

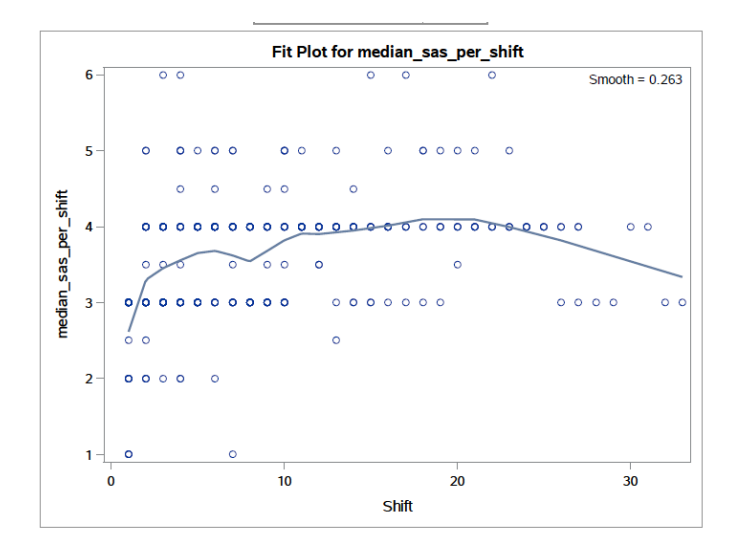

**Figure 6. Trajectory for patients with initial SAS score 1-3**

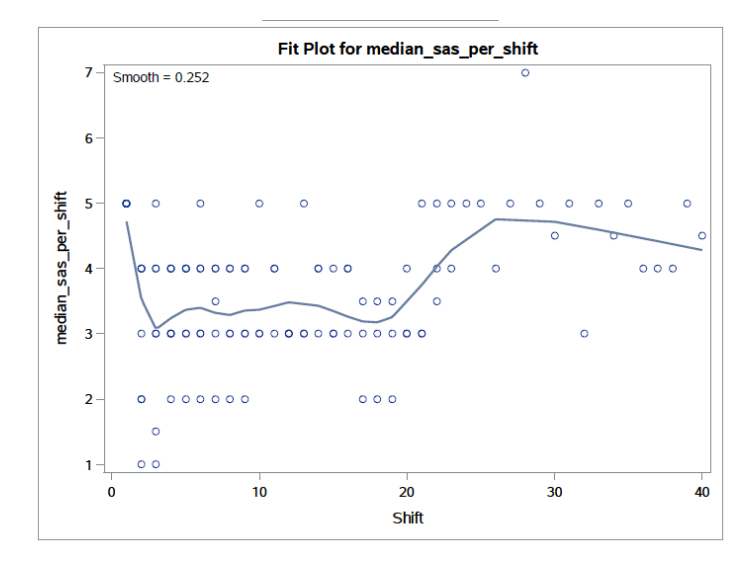

**Figure 7. Trajectory for patients with initial SAS score 5-7**

**Table 20** shows the comparison results from Dr. Benedict's study and our study, results from mean of discomfort questions and the distribution of how patients want their amount of sedation if admitted again seem similar. The percent time that patients are in goal SAS score 3 or 4 is calculated by adding the number of shifts that patients were in goal SAS score 3 or 4,

divided by total number of shifts. The results from correlation of patient perception of comfort with the percent time that reach goal SAS score seems different from Dr. Benedict's study. In Dr. Benedict's,  $r = 0.31$  ( $p < 0.05$ ) when using Pearson r correlation; while in our study, median discomfort questions with percent time in SAS goal shows  $r = -0.13$  ( $p = 0.30$ ) when using Spearman correlation;  $r = -0.14$  ( $p = 0.26$ ) when using median of Q16, 17, 18;  $r = -0.22$  ( $p =$ 0.07) when using median of Q5 and Q19. The correlation of percent time in goal SAS scores with the PRO questions in our study is not that strong comparing to Dr. Benedict's study.

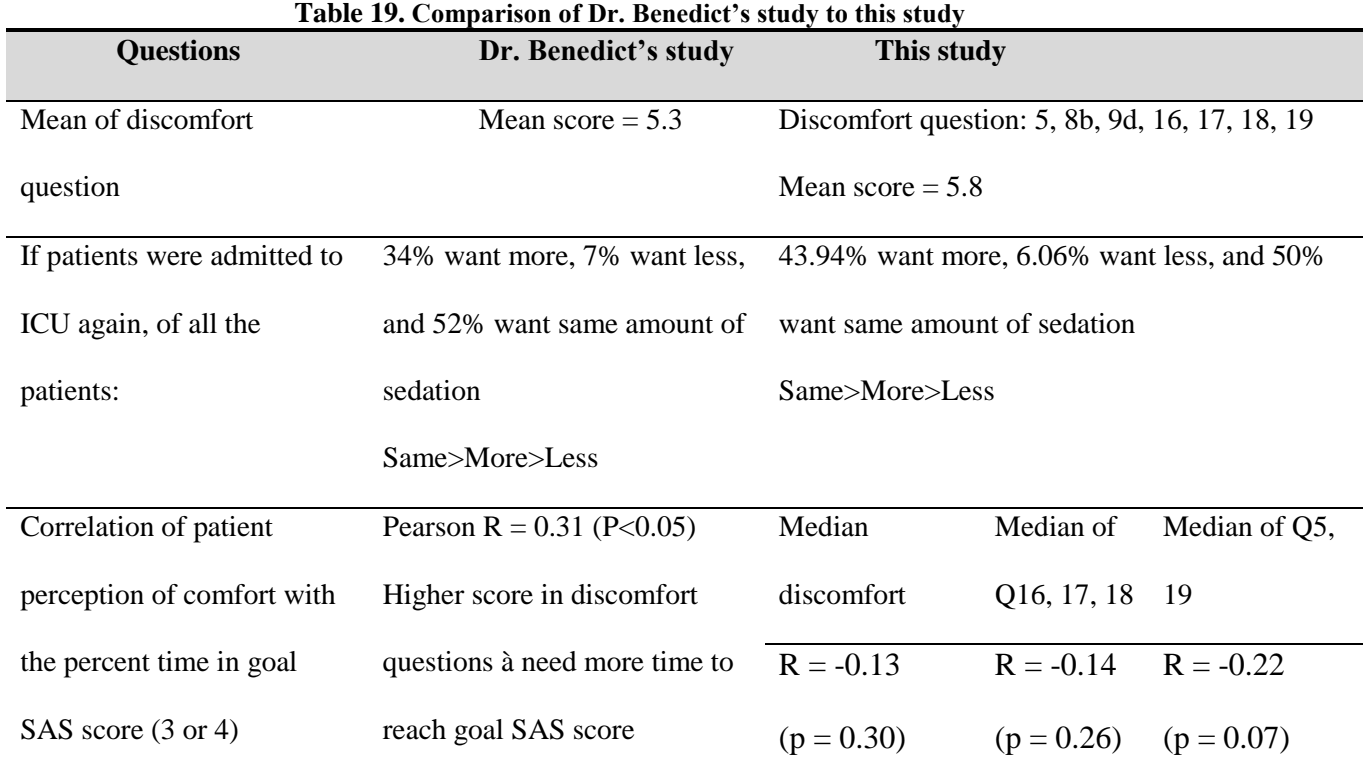

At last, survival analysis of investigating how many shifts that patients require to reach the first SAS goal score (3 or 4), results show that all patients reach the goal SAS scores. Median of shifts for patients to reach the first SAS goal score is 2 (IQR: 25%: 1.0, 50%: 1.0, 75%: 2.0); mean of shifts is 1.56 (SE = 0.16), **Figure 8** shows the Kaplan-Meier curve of the probability of

patients reaching first goal SAS score in number of shifts.

When using one of the final models, "Pain + SAPS-2" model to predict hazard ratio for each variable, COX proportional hazard model of likelihood ratio test shows p=0.32 (Table 21); there is no significant difference in the hazard of reaching goal SAS score between different levels of pain and SAPS-2. In "Pain + Discomfort + Age" model (**Table 22**), likelihood ratio test shows p=0.76; there is still no significant difference in the hazard of reaching goal SAS score between different levels of pain, discomfort and age.

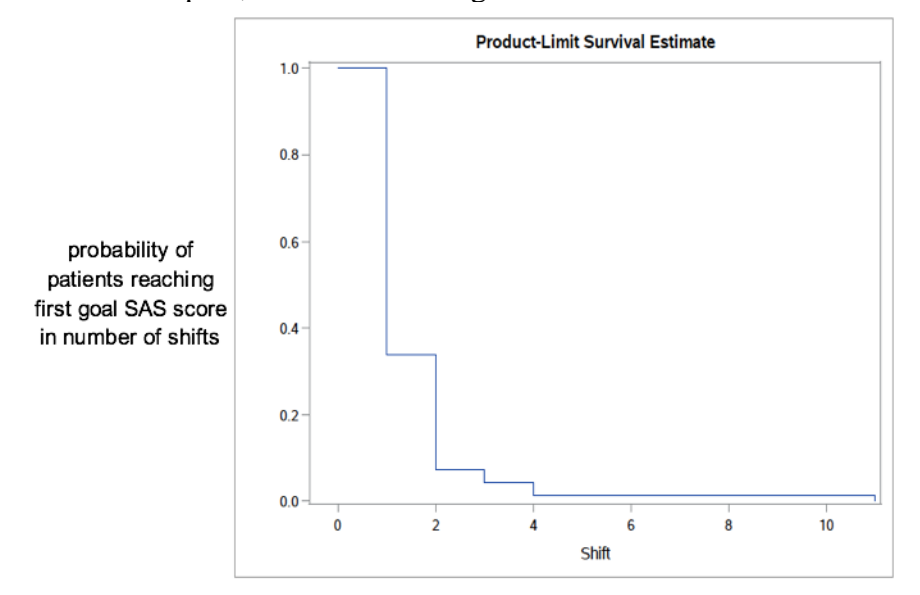

**Figure 8. Kaplan-Meier curve of the probability of patients reaching goal SAS score during each** 

**shift**

**Table 20. COX proportional hazard model in "Pain + SAPS-2"**

| <b>Parameter</b> | <b>Estimates</b> | $P > Chi-Sq$ | <b>Hazard Ratio</b> | 95% HR confidence limit |       |
|------------------|------------------|--------------|---------------------|-------------------------|-------|
| Pain             | 0.0004           | 0.9931       | 1.000               | 0.921                   | 1.086 |
| SAPS-2           | $-0.01736$       | 0.1366       | 0.983               | 0.961                   | 1.006 |

| <b>Parameter</b>  | <b>Estimates</b> | $P > Chi-Sq$ | <b>Hazard Ratio</b> | 95% HR confidence limit |       |
|-------------------|------------------|--------------|---------------------|-------------------------|-------|
| Pain              | 0.01474          | 0.7526       | 1.015               | 0.926                   | 1.112 |
| <b>Discomfort</b> | $-0.04987$       | 0.2933       | 0.951               | 0.867                   | 1.044 |
| Age               | $-0.00366$       | 0.6636       | 0.996               | 0.980                   | 1.013 |

**Table 21.COX proportional hazard model in "Pain + Discomfort + Age"**

Some limitations in this study include different nursing education in terms of recording SAS scores; each nurse have his/her perceptions of interpreting patients' status, this might generate internal bias to the study. Moreover, SAS is not the scale designed to evaluate pain but to show how patients are "cooperated". Therefore, less correlation might be found if we are correlating SAS score with levels of pain. Most importantly, the time when SAS scores were collected did not concord to the time when PRO survey were collected. The time when SAS scores were collected happened when patients were under sedation; while PRO survey were assessed when patients were awaked. Therefore, PRO might not correctly represent how patients felt when they were under sedation.

# **5.0 CONCLUSIONS**

Using the agitation index and the sedation index might be one way to assess correlations with patient-reported outcomes. Moreover, patient perceptions of pain and discomfort are more relevant to the trajectory of patients' SAS scores. Demographic variables including age and SAPS-2 might also contribute to the trajectory. Therefore, clinicians can consider the above factors to decide which treatment is more suitable for patients.

# **APPENDIX A**

# **PATIENT QUESTIONNAIRE**

*To be administered by study personnel during patient interviewed 24-72 hours post-sedation and extubation to a patient alert and oriented three times.*

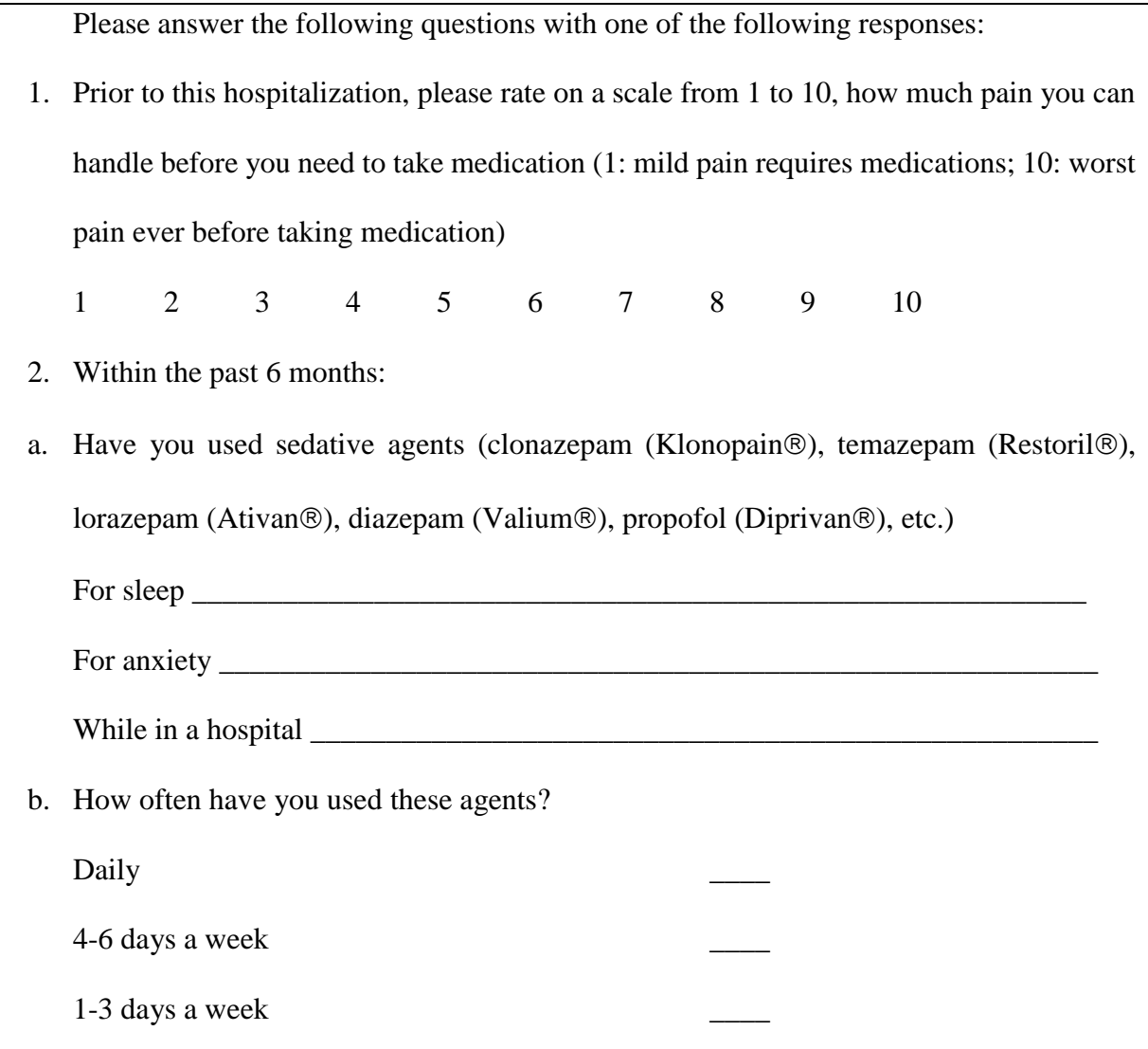

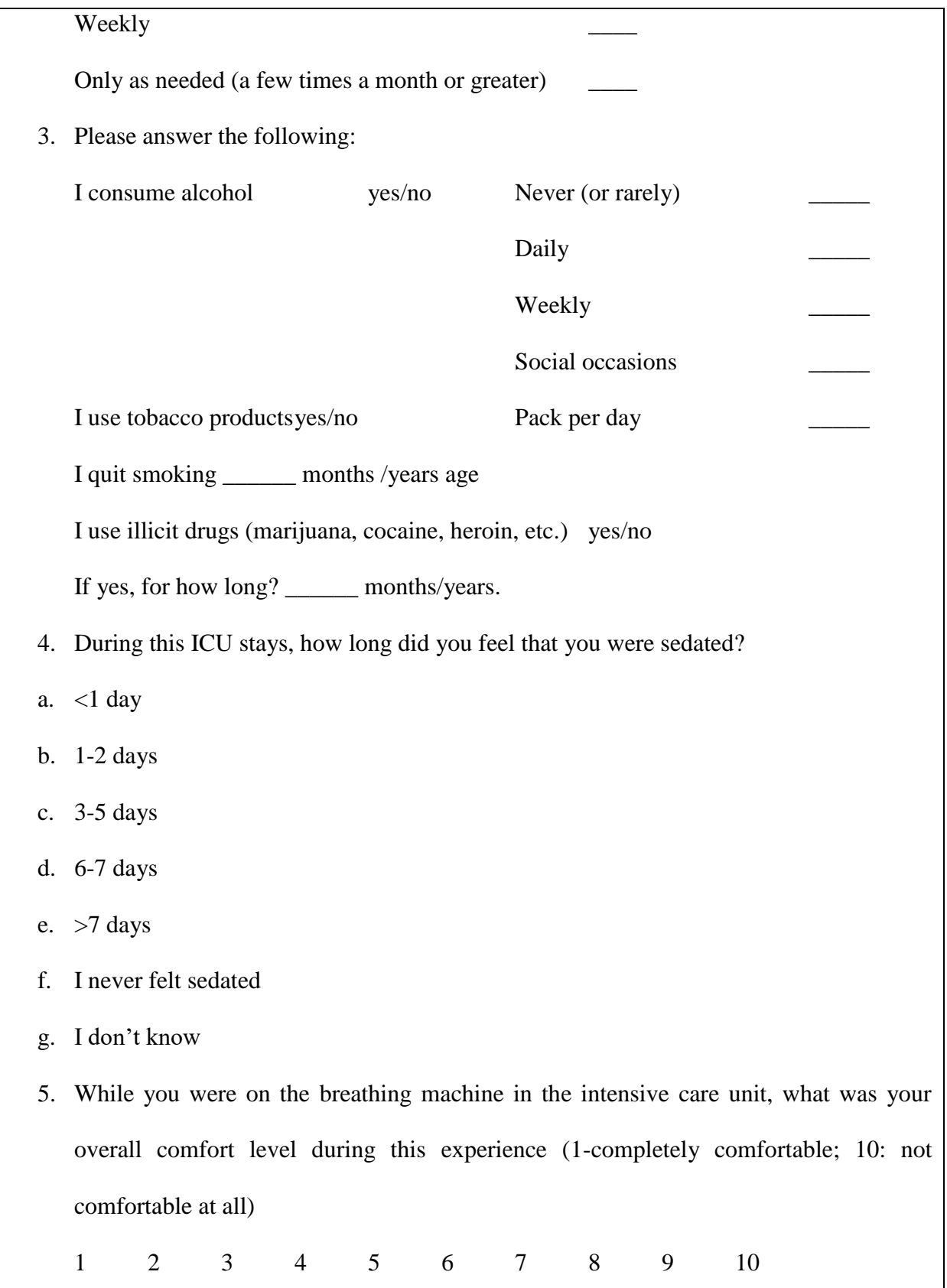

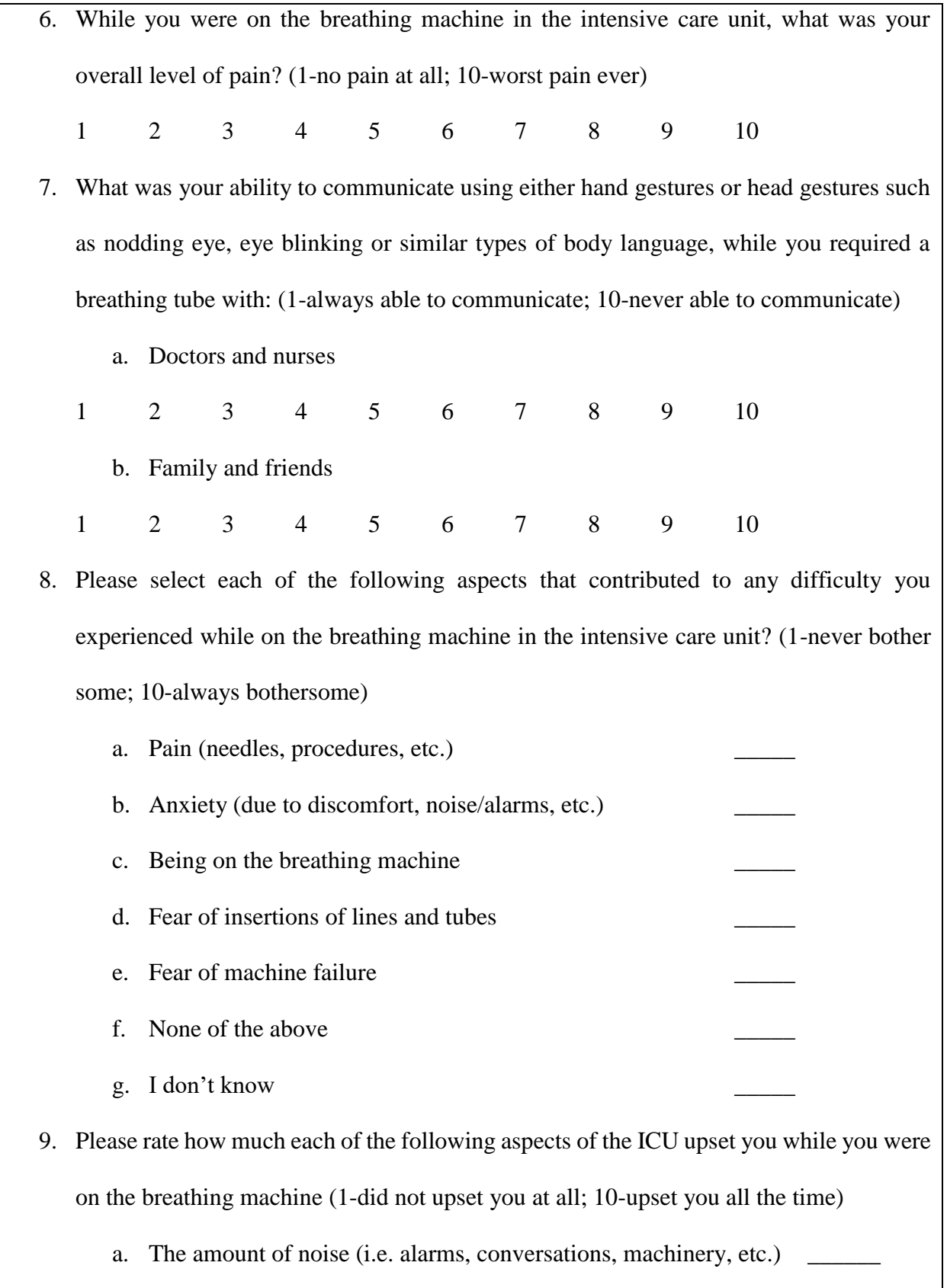

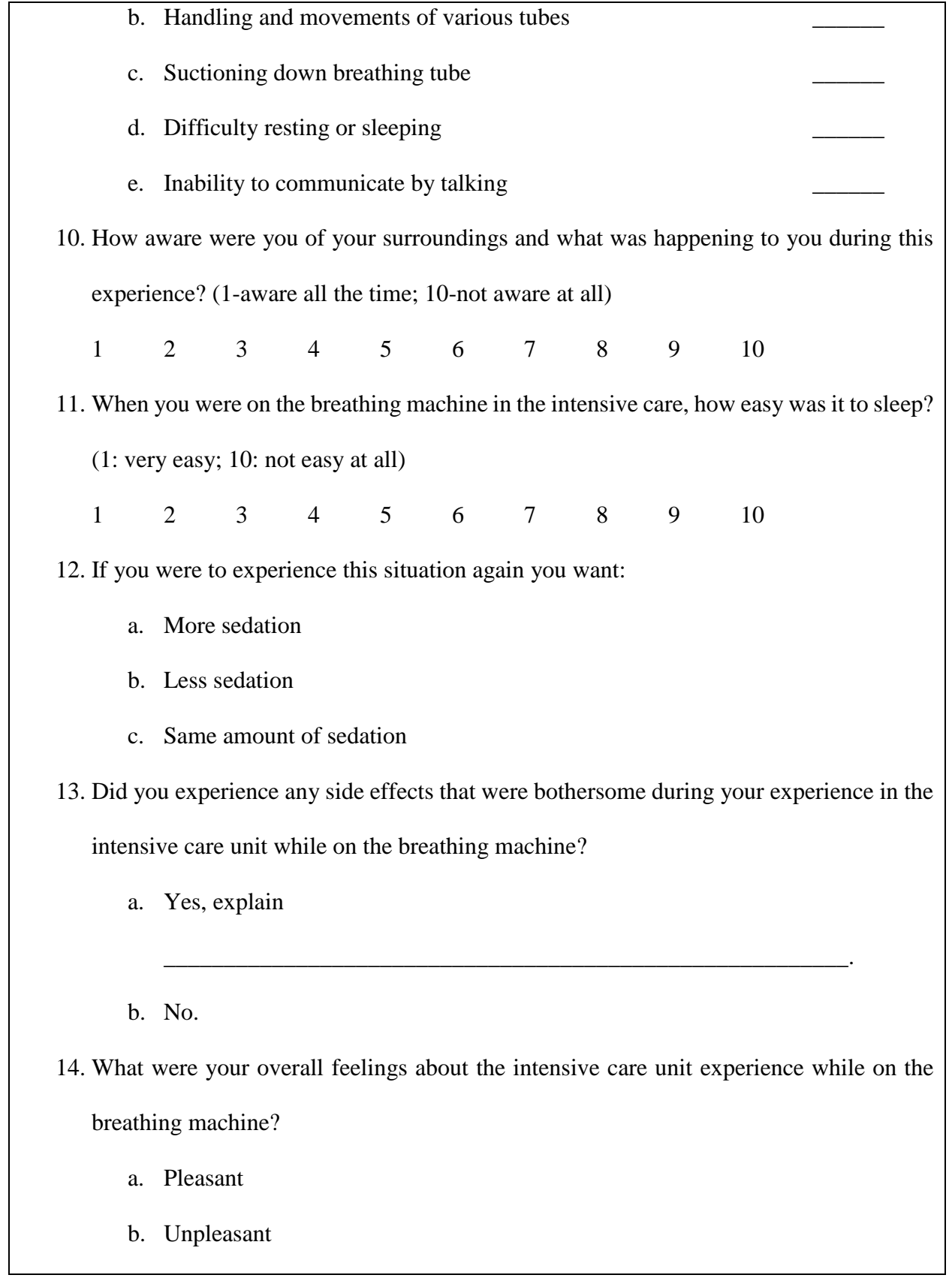

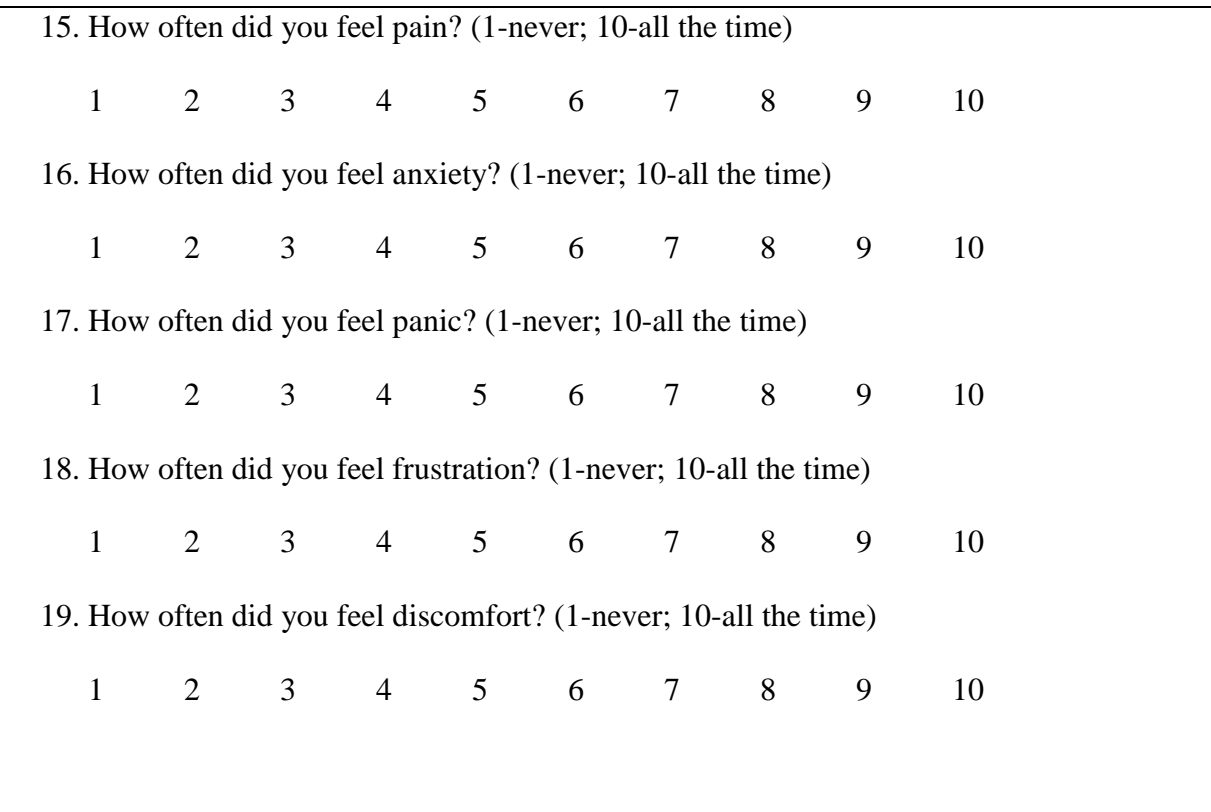

# **APPENDIX B**

# **SAS SOURCE CODE**

```
/*********************************************
correlation of PRO and overall SAS score
**********************************************/
proc contents data=pj.sas_con_noncon varnum; run;
proc sort data=pj.sas_con_noncon; by patient; run;
proc print data=pj.sas_con_noncon; run;
proc corr data=pj.sas_con_noncon spearman;
         var median_SAS;
         with Q6 Q8A Q9B Q9C Q15 median_pain;
run;
proc corr data=pj.sas_con_noncon spearman;
         var median_SAS;
         with Q4 Q7A Q7B Q10 median_sedation;
run;
proc corr data=pj.sas_con_noncon spearman;
         var median_SAS;
         with Q5 Q8B Q9D Q16 Q17 Q18 Q19 median_discomfort;
run;
/*********************************************************************
correlation of PRO and overall SAS score between continuous and non-continuous analgesia
**********************************************************************/
proc corr data=pj.sas_con_noncon spearman;
         where con=1;
         var median SAS;
         with Q6 Q8A Q9B Q9C Q15 median_pain;
run; 
proc corr data=pj.sas_con_noncon spearman;
         where con=1;
         var median_SAS;
         with Q4 Q7A Q7B Q10 median_sedation;
run;
proc corr data=pj.sas_con_noncon spearman;
         where con=1;
         var median_SAS;
         with Q5 Q8B Q9D Q16 Q17 Q18 Q19 median_discomfort;
run;
proc corr data=pj.sas_con_noncon spearman;
         where con=0;
         var median_SAS;
         with Q6 Q8A Q9B Q9C Q15 median_pain;
run; 
proc corr data=pj.sas_con_noncon spearman;
         where con=0;
         var median SAS;
```
with Q4 Q7A Q7B Q10 median\_sedation;

run; proc corr data=pj.sas\_con\_noncon spearman; where con=0; var median\_SAS; with Q5 Q8B Q9D Q16 Q17 Q18 Q19 median\_discomfort; run; /\*\*\*\*\*\*\*\*\*\*\*\*\*\*\*\*\*\*\*\*\*\*\*\*\*\*\*\*\*\*\*\*\*\*\*\*\*\*\*\*\*\*\*\*\*\*\*\*\*\*\*\*\*\*\*\*\*\*\*\*\*\*\*\*\*\* using proc sql to generate median SAS per shift file \*\*\*\*\*\*\*\*\*\*\*\*\*\*\*\*\*\*\*\*\*\*\*\*\*\*\*\*\*\*\*\*\*\*\*\*\*\*\*\*\*\*\*\*\*\*\*\*\*\*\*\*\*\*\*\*\*\*\*\*\*\*\*\*\*\*\*/ ODS excel file='C:\Users\Meng-Ni Ho\Desktop\sas\_descriptive\_byshift.xlsx'; proc sql; select patient, shift, median(sas\_score) as median\_sas\_per\_shift, mean(sas\_score) as mean\_sas\_per\_shift, max(sas\_score) as max\_sas\_per\_shift, min(sas\_score) as min\_sas\_per\_shift from pj.sas\_by\_shift group by patient,shift order by patient,shift; quit; ODS excel close; proc import out=pj.sas\_descriptive\_byshift datafile='C:\Users\Meng-Ni Ho\Desktop\sas\_descriptive\_byshift.xlsx' dbms=xlsx replace; getnames=yes; run; data pj.sas\_descriptive\_byshift; set pj.sas\_descriptive\_byshift; if patient in (1 2 5 6 8 9 10 11 14 17 18 19 20 21 24 25 26 27 30 33 34 36 37 38 29 41 42 43 44 45 46 47 51 52 53 55 56 57 60 61 62 63 64 65 66 68 69 70 71) then con=1; else if patient in (3 4 7 12 13 15 16 22 23 29 32 35 40 48 49 50 54 58 67) then con=0; drop ID; run; /\*\*\*\*\*\*\*\*\*\*\*\*\*\*\*\*\*\*\*\*\*\*\*\*\*\*\*\*\*\*\*\*\*\*\*\*\*\*\*\*\*\*\*\*\*\*\*\*\*\*\*\*\*\*\*\*\*\*\*\*\*\*\*\*\*\*\* merging sas(median mean max min by shift) with PRO scores \*\*\*\*\*\*\*\*\*\*\*\*\*\*\*\*\*\*\*\*\*\*\*\*\*\*\*\*\*\*\*\*\*\*\*\*\*\*\*\*\*\*\*\*\*\*\*\*\*\*\*\*\*\*\*\*\*\*\*\*\*\*\*\*\*\*\*\*/ proc sort data=pj.sas\_descriptive\_byshift; by patient; run; proc sort data=pj.sas\_con\_noncon; by patient; run; data pj.sas\_pro\_byshift; merge pj.sas\_descriptive\_byshift pj.sas\_con\_noncon; by patient; run; proc print data=pj.sas\_pro\_byshift; where patient in (1 2 3 4 5); run; proc export data=pj.sas\_pro\_byshift outfile="C:\Users\Meng-Ni Ho\Desktop\project\sas\_pro\_byshift.xlsx" dbms=xlsx; run; /\*\*\*\*\*\*\*\*\*\*\*\*\*\*\*\*\*\*MIXED MODEL\*\*\*\*\*\*\*\*\*\*\*\*\*\*\*\*\*\*\*\*\*\*\*\*\*\*\*\*\*\*\* outcome: median\_sas\_per\_shift covariate: shift median\_pain median\_sedation median\_discomfort type: UN CS AR(1) TOEP \*\*\*\*\*\*\*\*\*\*\*\*\*\*\*\*\*\*\*\*\*\*\*\*\*\*\*\*\*\*\*\*\*\*\*\*\*\*\*\*\*\*\*\*\*\*\*\*\*\*\*\*\*\*\*\*\*\*\*\*\*\*/ /\*\*\*\*\*\*\*\*\*\*\*\*\*\*\*\*\*\*\*\*\*\*\*\*\*\*\*\*\*\*\*\*\*\*\*\*\*\*\*\*\* linear: crude model, testing structure \*\*\*\*\*\*\*\*\*\*\*\*\*\*\*\*\*\*\*\*\*\*\*\*\*\*\*\*\*\*\*\*\*\*\*\*\*\*\*\*\*/ proc mixed data=pj.sas\_pro\_byshift method=ML covtest; class patient; model median\_sas\_per\_shift = shift / solution; random intercept shift / SUB=patient TYPE=UN G GCORR; run; \*BIC: 1619.3; proc mixed data=pj.sas\_pro\_byshift method=ML covtest;

58

class patient; model median\_sas\_per\_shift = shift / solution; random intercept shift / SUB=patient TYPE=CS G GCORR; run; \*BIC: 1681.5; proc mixed data=pj.sas\_pro\_byshift method=ML covtest; class patient; model median\_sas\_per\_shift = shift / solution; random intercept shift / SUB=patient TYPE=AR(1) G GCORR; run; \*BIC: 1681.5; proc mixed data=pj.sas\_pro\_byshift method=ML covtest; class patient; model median\_sas\_per\_shift = shift / solution; random intercept shift / SUB=patient TYPE=TOEP G GCORR; run; \*BIC: 1685.3; /\*\*\*\*\*\*\*\*\*\*\*\*\*\*\*\* quadratics model \*\*\*\*\*\*\*\*\*\*\*\*\*\*/ proc mixed data=pj.sas\_pro\_byshift method=ML covtest; class patient; model median\_sas\_per\_shift = shift shift\*shift / solution; random intercept shift / SUB=patient TYPE=UN G GCORR; run; \*compare linear crude model to quadratic model; /\*\*\*\*\*\*\*\*\*\*\*\*\*\*\*\*\*\*\*\*\*\*\*\*\*\*\*\*\*\*\*\*\*\*\*\*\* Linear 2: adding covariates using UN \*\*\*\*\*\*\*\*\*\*\*\*\*\*\*\*\*\*\*\*\*\*\*\*\*\*\*\*\*\*\*\*\*\*\*\*\*\*/ proc mixed data=pj.sas\_pro\_byshift method=ML covtest; class patient; model median\_sas\_per\_shift = shift median\_pain/ solution; random intercept shift / SUB=patient TYPE=UN G GCORR; run; proc mixed data=pj.sas\_pro\_byshift method=ML covtest; class patient; model median\_sas\_per\_shift = shift median\_sedation/ solution; random intercept shift / SUB=patient TYPE=UN G GCORR; run; proc mixed data=pj.sas\_pro\_byshift method=ML covtest; class patient; model median\_sas\_per\_shift = shift median\_discomfort/ solution; random intercept shift / SUB=patient TYPE=UN G GCORR; run; proc mixed data=pj.sas\_pro\_byshift method=ML covtest; class patient; model median\_sas\_per\_shift = shift median\_pain median\_sedation/ solution; random intercept shift / SUB=patient TYPE=UN G GCORR; run; proc mixed data=pj.sas\_pro\_byshift method=ML covtest; class patient;

59

```
model median_sas_per_shift = shift median_pain median_discomfort/ solution;
         random intercept shift / SUB=patient TYPE=UN G GCORR;
run;
proc mixed data=pj.sas_pro_byshift method=ML covtest;
         class patient;
         model median_sas_per_shift = shift median_sedation median_discomfort/ solution;
         random intercept shift / SUB=patient TYPE=UN G GCORR;
run;
proc mixed data=pj.sas_pro_byshift method=ML covtest;
         class patient;
         model median_sas_per_shift = shift median_pain median_sedation median_discomfort/ solution;
         random intercept shift / SUB=patient TYPE=UN G GCORR;
run;
/********************
adding interaction
*********************/
proc mixed data=pj.sas_pro_byshift method=ML covtest;
         class patient;
         model median_sas_per_shift = shift median_pain median_sedation median_discomfort shift*median_pain
shift*median_sedation shift*median_discomfort/ solution;
         random intercept shift / SUB=patient TYPE=UN G GCORR;
run;
proc mixed data=pj.sas_pro_byshift method=ML covtest;
         class patient;
         model median_sas_per_shift = shift median_pain median_sedation median_discomfort shift*median_sedation 
shift*median_discomfort/ solution;
         random intercept shift / SUB=patient TYPE=UN G GCORR;
run;
proc mixed data=pj.sas_pro_byshift method=ML covtest;
         class patient;
         model median_sas_per_shift = shift median_pain median_discomfort shift*median_discomfort/ solution;
         random intercept shift / SUB=patient TYPE=UN G GCORR;
run;
proc mixed data=pj.sas_pro_byshift method=ML covtest;
         class patient;
         model median_sas_per_shift = shift median_pain median_discomfort shift*median_pain shift*median_discomfort/ solution;
         random intercept shift / SUB=patient TYPE=UN G GCORR;
run;
proc mixed data=pj.sas_pro_byshift method=ML covtest;
         class patient;
         model median_sas_per_shift = shift median_pain median_discomfort shift*median_discomfort/ solution;
         random intercept shift / SUB=patient TYPE=UN G GCORR;
run;
proc mixed data=pj.sas_pro_byshift method=ML covtest;
         class patient;
         model median_sas_per_shift = shift median_pain median_sedation median_discomfort shift*median_discomfort/ solution;
         random intercept shift / SUB=patient TYPE=UN G GCORR;
run;
proc mixed data=pj.sas_pro_byshift method=ML covtest;
```

```
60
```
class patient;

model median\_sas\_per\_shift = shift shift\*shift median\_pain median\_sedation median\_discomfort shift\*median\_sedation shift\*median\_discomfort/ solution;

random intercept shift / SUB=patient TYPE=UN G GCORR;

run;

proc mixed data=pj.sas\_pro\_byshift method=ML covtest;

class patient;

model median\_sas\_per\_shift = shift median\_pain median\_discomfort shift\*median\_pain shift\*median\_discomfort median\_pain\*median\_discomfort / solution;

random intercept shift / SUB=patient TYPE=UN G GCORR;

#### run;

proc mixed data=pj.sas\_pro\_byshift method=ML covtest;

class patient;

model median\_sas\_per\_shift = shift median\_pain median\_discomfort shift\*median\_pain / solution; random intercept shift / SUB=patient TYPE=UN G GCORR;

#### run;

/\*\*\*\*\*\*\*\*\*\*\*\*\*\*\*\*\*\*\*\*\*\*\*\*\*\*\*\*\*\*\*\*\*\*\*\*\*\*\*\*\*\*\*\* mixed model adding demographic variable

\*\*\*\*\*\*\*\*\*\*\*\*\*\*\*\*\*\*\*\*\*\*\*\*\*\*\*\*\*\*\*\*\*\*\*\*\*\*\*\*\*\*\*\*\*/

libname pj 'C:\Users\Meng-Ni Ho\Desktop\project';

proc import datafile='C:\Users\Meng-Ni Ho\Desktop\project\project\_demogrphic data.xlsx' out=pj.demo dbms=xlsx; getnames=yes; run; proc print data=pj.demo; run;

proc sort data=pj.demo; by patient; run; proc sort data=tmp1.sas\_pro\_byshift; by patient; run;

data pj.sas\_pro\_demo;

merge pj.demo tmp1.sas\_pro\_byshift; by patient; run;

proc print data=pj.sas\_pro\_demo (obs=20); run;

ods pdf file='mixed\_demo.pdf'; proc mixed data=pj.sas\_pro\_demo method=ML covtest; title 'crude model: shift pain'; class patient; model median\_sas\_per\_shift = shift median\_pain/ solution; random intercept shift / SUB=patient TYPE=UN G GCORR; run; proc mixed data=pj.sas\_pro\_demo method=ML covtest; title 'adding demo variable: age gender saps2'; class patient; model median\_sas\_per\_shift = shift median\_pain age gender saps\_2/ solution; random intercept shift / SUB=patient TYPE=UN G GCORR; run; proc mixed data=pj.sas\_pro\_demo method=ML covtest; title 'adding demo variable: age saps2'; class patient; model median\_sas\_per\_shift = shift median\_pain age saps\_2/ solution; random intercept shift / SUB=patient TYPE=UN G GCORR; run; proc mixed data=pj.sas\_pro\_demo method=ML covtest; title 'adding demo variable: age'; class patient; model median\_sas\_per\_shift = shift median\_pain age/ solution;

random intercept shift / SUB=patient TYPE=UN G GCORR;
run;

proc mixed data=pj.sas\_pro\_demo method=ML covtest; title 'adding demo variable: saps2';

- class patient;
- model median\_sas\_per\_shift = shift median\_pain saps\_2/ solution;
- random intercept shift / SUB=patient TYPE=UN G GCORR;

# run;

ods pdf close;

ods pdf file='mixed\_demo2.pdf';

proc mixed data=pj.sas\_pro\_demo method=ML covtest; title 'crude model: shift pain discomfort'; class patient; model median\_sas\_per\_shift = shift median\_pain median\_discomfort/ solution; random intercept shift / SUB=patient TYPE=UN G GCORR;

#### run;

proc mixed data=pj.sas\_pro\_demo method=ML covtest;

title 'adding demo variable: age gender saps2'; class patient; model median\_sas\_per\_shift = shift median\_pain median\_discomfort age gender saps\_2/ solution; random intercept shift / SUB=patient TYPE=UN G GCORR;

# run;

proc mixed data=pj.sas\_pro\_demo method=ML covtest;

title 'adding demo variable: age saps2'; class patient; model median\_sas\_per\_shift = shift median\_pain median\_discomfort age saps\_2/ solution; random intercept shift / SUB=patient TYPE=UN G GCORR;

run;

proc mixed data=pj.sas\_pro\_demo method=ML covtest;

title 'adding demo variable: age'; class patient; model median\_sas\_per\_shift = shift median\_pain median\_discomfort age/ solution; random intercept shift / SUB=patient TYPE=UN G GCORR;

# run;

proc mixed data=pj.sas\_pro\_demo method=ML covtest;

title 'adding demo variable: saps2'; class patient; model median\_sas\_per\_shift = shift median\_pain median\_discomfort saps\_2/ solution;

random intercept shift / SUB=patient TYPE=UN G GCORR;

#### run;

ods pdf close;

## /\*\*\*\*\*\*\*\*\*\*\*\*\*\*\*\*\*

proc loess \*\*\*\*\*\*\*\*\*\*\*\*\*\*\*\*

libname pj 'C:\Users\Meng-Ni Ho\Desktop\project\mixed model'; proc contents data=pj.sas\_pro\_byshift; run;

```
ods pdf file='lowess_plot_medianSAS.pdf';
proc loess data=pj.sas_pro_byshift;
          model median_sas_per_shift = shift;
run;
ods pdf close;
```
# ODS PDF FILE='PROJECT\_PLOT.PDF';

```
/**********ADDITIONAL ANAYLYSIS IN DISCUSSION***********
sedation index: (sum of level 1-2/ number of assessments
agitation index: (sum of level 5-7/ number of assessments
*********************************************************/
```

```
libname pj "C:\Users\Meng-Ni Ho\Desktop\project"; run;
proc print data=pj.sas_by_shift; run;
```

```
/***sedation index***/
proc sql;
         create table pj.sas_lt_2 as
         select patient, shift, SAS_Score
         from pj.sas_by_shift
         where .z<SAS_Score<=2
         order by patient;
quit;
proc sql;
         create table pj.sas_lt2_sum as
         select patient, count(shift) as number_of_assessment, sum(SAS_Score) as sum_SAS
         from pj.sas_lt_2
         group by patient;
quit;
proc sql;
         create table pj.sedation_index_pro as
         select a.patient as patient, number_of_assessment, sum_SAS, sum_SAS/number_of_assessment as 
sedation_index, Q5, Q15, Q16, Q17, Q18, Q19
         from pj.sas_lt2_sum as a, pj.pro2_sas as b
         where a.patient=b.patient
         order by patient;
quit;
/***agitation index****/
proc sql;
         create table pj.sas_gt_5 as
         select patient, shift, SAS_Score
         from pj.sas_by_shift
         where SAS_Score>=5
         order by patient;
quit;
proc sql;
         create table pj.sas_gt5_sum as
         select patient, count(shift) as number_of_assessment, sum(SAS_Score) as sum_SAS
         from pj.sas_gt_5
         group by patient;
quit;
```
proc sql;

create table pj.agitation\_index\_pro as

select a.patient as patient, number\_of\_assessment, sum\_SAS, sum\_SAS/number\_of\_assessment as agitation\_index, Q5, Q15, Q16, Q17, Q18, Q19 from pj.sas\_gt5\_sum as a, pj.pro2\_sas as b where a.patient=b.patient order by patient; quit; ods pdf file='C:\Users\Meng-Ni Ho\Desktop\correlation.pdf'; proc corr data=pj.pro2\_sas spearman; var median\_sas; with Q5 Q15 Q16 Q17 Q18 Q19; title 'correlation using overall median\_sas'; run; proc corr data=pj.sedation\_index\_pro spearman; var sedation\_index; with Q5 Q15 Q16 Q17 Q18 Q19; title 'correlation using sedation\_index (SAS level 1-3)'; run; proc corr data=pj.agitation\_index\_pro spearman; var agitation\_index; with Q5 Q15 Q16 Q17 Q18 Q19; title 'correlation using agitation\_index (SAS level 5-7)'; run; ods pdf close; /\*\*LOESS\*\*/ proc sql; select patient, shift, median\_sas\_per\_shift from pj.sas\_pro\_byshift where shift=1 and median\_sas\_per\_shift<=3 group by patient; quit; proc sql; select patient, shift, median\_sas\_per\_shift from pj.sas\_pro\_byshift where shift=1 and median\_sas\_per\_shift>=5 group by patient; quit; ods pdf file='loess graph by groups.pdf'; proc loess data=pj.sas\_pro\_byshift; model median\_sas\_per\_shift = shift; where patient in (5 10 18 20 56 61 71); title 'loess graph for patients with initial sas score>=5'; run; proc loess data=pj.sas\_pro\_byshift; model median\_sas\_per\_shift = shift; where patient in (1 3 7 9 14 16 17 21 23 25 26 29 30 35 36 40 41 42 44 45 46 47 48 49 54 55 57 65 66 68); title 'loess graph for patients with initial sas score<=3'; run; ods pdf close;

/\*\*\*\*\*\*\*\*\*\*\*\*\*\*\*\*\*\*\*\*\*\*\*\*\*\*\*\*\*\*\*\*\*\*\*\*\*

#### COMPARE WITH DR.BENEDICT'S STUDY \*\*\*\*\*\*\*\*\*\*\*\*\*\*\*\*\*\*\*\*\*\*\*\*\*\*\*\*\*\*\*\*\*\*\*\*\*\*/

libname pj "C:\Users\Meng-Ni Ho\Desktop\project"; run; proc import datafile="C:\Users\Meng-Ni Ho\Desktop\project\pro survey.xlsx" out=pj.pro\_survey dbms=xlsx; getnames=yes; run;

proc print data=pj.pro\_survey; run;

/\*\*frequency of Q12\*\*/ proc freq data=pj.pro\_survey; table Q12;

run;

/\*\*\*\*\* mean of discomfort question\*\*\*\*\*\*\* Discomfort question: 5, 8, 9, 16, 17, 18, 19 \*\*\*\*\*\*\*\*\*\*\*\*\*\*\*\*\*\*\*\*\*\*\*\*\*\*\*\*\*\*\*\*\*\*\*\*\*\*/

data mean; set pj.pro\_survey; mean=mean(Q5, Q8b, Q9d, Q16, Q17, Q18, Q19); run; proc print data=mean; run; proc means data=mean; var mean;

run;

/\*\*\*\*\*\*\*\*\*\*\*\*\*\*\*\*\*\*\*\*\*\*\*\*\*\*\*\*\*\*\*\*\*\*\*\*\*\*\*\*\*\*\*\*\*

SURVIVAL ANALYSIS & COX PROPORTIONAL HAZARD MODEL \*\*\*\*\*\*\*\*\*\*\*\*\*\*\*\*\*\*\*\*\*\*\*\*\*\*\*\*\*\*\*\*\*\*\*\*\*\*\*\*\*\*\*\*\*\*/

proc print data=pj.demo; run; proc sort data=pj.demo; by patient; run;

data pj.sas\_goal\_pro; merge pj.sas\_goal\_pro pj.demo;

run;

proc print data=pj.sas\_goal\_pro; run;

ods pdf file='time series analysis.pdf';

proc lifetest data=pj.sas\_goal\_pro; time shift\*sas\_goal(0); title 'number of shifts that patient reach goal SAS score 3 or 4';

run;

```
proc phreg data=pj.sas_goal_pro;
         model shift*sas_goal(0)= median_pain saps_2 / rl details;
         title 'COX hazard model in pain+saps_2';
```
run;

```
proc phreg data=pj.sas_goal_pro;
         model shift*sas_goal(0)= median_pain median_discomfort age / rl details;
```
title 'COX hazard model in pain+discomfort\_age';

run; ods pdf close;

# **BIBLIOGRAPHY**

[1] E. Basch, Patient-Reported Outcomes — Harnessing Patients' Voices to Improve Clinical Care, N Engl J Med, 376 (2017) 103-105.

[2] S.L. Michael E. Porter, Thomas H. Lee, Standardizing Patient Outcomes Measurement, New Eng J Med, 374 (2016).

[3] N. Benedict, M. Felbinger, T. Ridenour, A. Anthes, S. Altawalbeh, S. Kane-Gill, Correlation of patient-reported outcomes of sedation and sedation assessment scores in critically ill patients, J Crit Care, 29 (2014) 1132 e1135-1139.

[4] G.s. Carrasco, Instruments for monitoring intensive care unit sedation, Crit Care, 4 (2000). [5] G.L.F. Judith Jacobi, Douglas B. Coursin, Richard R. Riker, Dorrie Fontaine, Eric T. Wittbrodt et al, Clinical practice guidelines for the sustained use of sedatives and analgesics in

the critically ill adult, Crit Care Med, 30 (2002).

[6] M.F. Jörg Martin, Matthias Fischer, Claudia Spies, Sedation and analgesia in German intensive care units: how is it done in reality? Results of a patient-based survey of analgesia and sedation, Intensive Care Med, 32 (2006) 1137-1142.

[7] A.M. Kathleen A. Puntillo, Jean-Francois Timsit3, Lucile Vignoud, Gerald Chanques, Gemma Robleda, et al., Determinants of Procedural Pain Intensity in the Intensive Care Unit The Europain® Study, Am J Respir Crit Care Med, 189 (2013) 39-47.

[8] S. Phillips, M. Gift, S. Gelot, M. Duong, H. Tapp, Assessing the relationship between the level of pain control and patient satisfaction, J Pain Res, 6 (2013) 683-689.

[9] D.T. Berenholtz SM, Ngo K, Pronovost PJ., Qualitative review of intensive care unit quality indicators, J Crit Care., 17 (2002) 1-12.

[10] D.T. Berenholtz SM, Ngo K, Pronovost PJ, Qualitative review of intensive care unit quality indicators, J Crit Care, 17 (2002) 1-12.

[11] S.M.T. DaiWai M. Olson, David B. Auyong, Perspectives on Sedation Assessment in Critical Care, Adv Crit Care, 18 (2007) 380-395.

[12] C.N. Sessler, M.J. Grap, M.A. Ramsay, Evaluating and monitoring analgesia and sedation in the intensive care unit, Crit Care, 12 Suppl 3 (2008) S2.

[13] S.M.T. DaiWai M. Olson, David B. Auyong, Prespectives on Sedation Assessment in Critical Care, Advanced Critical Care, 18 (2007) 380-395.

[14] C.J. Hansen-Flaschen J, Polomano RC., Beyond the Ramsay Scale: need for a validated measure of sedating drug efficacy in the intensive care unit, Crit Care Med., 22 (1994) 732–733. [15] B.T. E. Wesley Ely, Ayumi Shintani, Jason W. W. Thomason, Arthur P. Wheeler et al., Monitoring Sedation Status Over Time

in ICU Patients: Reliability and Validity of the Richmond Agitation-Sedation Scale (RASS), JAMA, 289 (2003).

[16] N.H. Rahman, T. DeSilva, A randomized controlled trial of patient-controlled analgesia compared with boluses of analgesia for the control of acute traumatic pain in the emergency department, J Emerg Med, 43 (2012) 951-957.

[17] J. Tocher, S. Rodgers, M.A. Smith, D. Watt, L. Dickson, Pain management and satisfaction in postsurgical patients, J Clin Nurs, 21 (2012) 3361-3371.

[18] P.J. Riker RR, Fraser GL, Prospective evaluation of the Sedation-Agitation Scale for adult critically ill patients, Crit Care Med, 27 (1999).

[19] S. Institute, Chapter 2 The CORR Procedure, Base SAS 9.4 Procedure Guide: Statistical Procedure, (2013).

[20] S. Institute, Chapter 50 The LOESS Procedure, SAS 9.2 User's Guide (2008).

[21] H.J. Seltman, Chapter 15 Mixed Model, Experimental Design and Analysis, (2015).

[22] NCSS, Chapter 571 Mixed Models, PASS Sample Size Software.

[23] S.I. Inc., The MIXED Procedure, SAS/STAT 9.2 User's Guide, (2008).

[24] S. Müller, J.L. Scealy, A.H. Welsh, Model Selection in Linear Mixed Models, Stat Sci, 28 (2013) 135-167.

[25] L.Z. Qinlei Huang, The %IC\_MIXED: A SAS® Macro to Produce Sorted Information Criteria List for PROC MIXED for Model Selection, SAS Global Forum, (2015).

[26] C. Kincaid, Guidelines for Selecting the Covariance Structure in Mixed Model Analysis, SAS Users Group International 30, (2005).

[27] T.K. Koo, M.Y. Li, A Guideline of Selecting and Reporting Intraclass Correlation Coefficients for Reliability Research, J Chiropr Med, 15 (2016) 155-163.

[28] D.M. Thompson, D.H. Fernald, J.W. Mold, Intraclass correlation coefficients typical of cluster-randomized studies: estimates from the Robert Wood Johnson Prescription for Health projects, Ann Fam Med, 10 (2012) 235-240.

[29] C. Kincaid, Guidelines for selecting the Covariances Structure in Mixed Model Analysis, Statistics and Data Analysis, 198-30 (2005).

[30] S. Müller, J.L. Scealy, A.H. Welsh, Model Selection in Linear Mixed Models, Statistical Science, 28 (2013) 135-167.

[31] G. Fernandez, Model Selection in PROC MIXED - A User-friendly SAS® Macro Application, SAS Global Forum (2007).

[32] Y. Shehabi, R. Bellomo, S. Kadiman, L.K. Ti, B. Howe, M.C. Reade, T.M. Khoo, A. Alias, Y.L. Wong, A. Mukhopadhyay, C. McArthur, I. Seppelt, S.A. Webb, M. Green, M.J. Bailey, I. Sedation Practice in Intensive Care Evaluation Study, A. the, G. New Zealand Intensive Care Society Clinical Trials, Sedation Intensity in the First 48 Hours of Mechanical Ventilation and 180-Day Mortality: A Multinational Prospective Longitudinal Cohort Study, Crit Care Med, (2018).

[33] L.J. Cole, M.J. Farrell, S.J. Gibson, G.F. Egan, Age-related differences in pain sensitivity and regional brain activity evoked by noxious pressure, Neurobiol Aging, 31 (2010) 494-503.